## **Handbuch Für Neue Lehrbeauftragte**

Hochschule für Polizei und öffentliche Verwaltung NRW

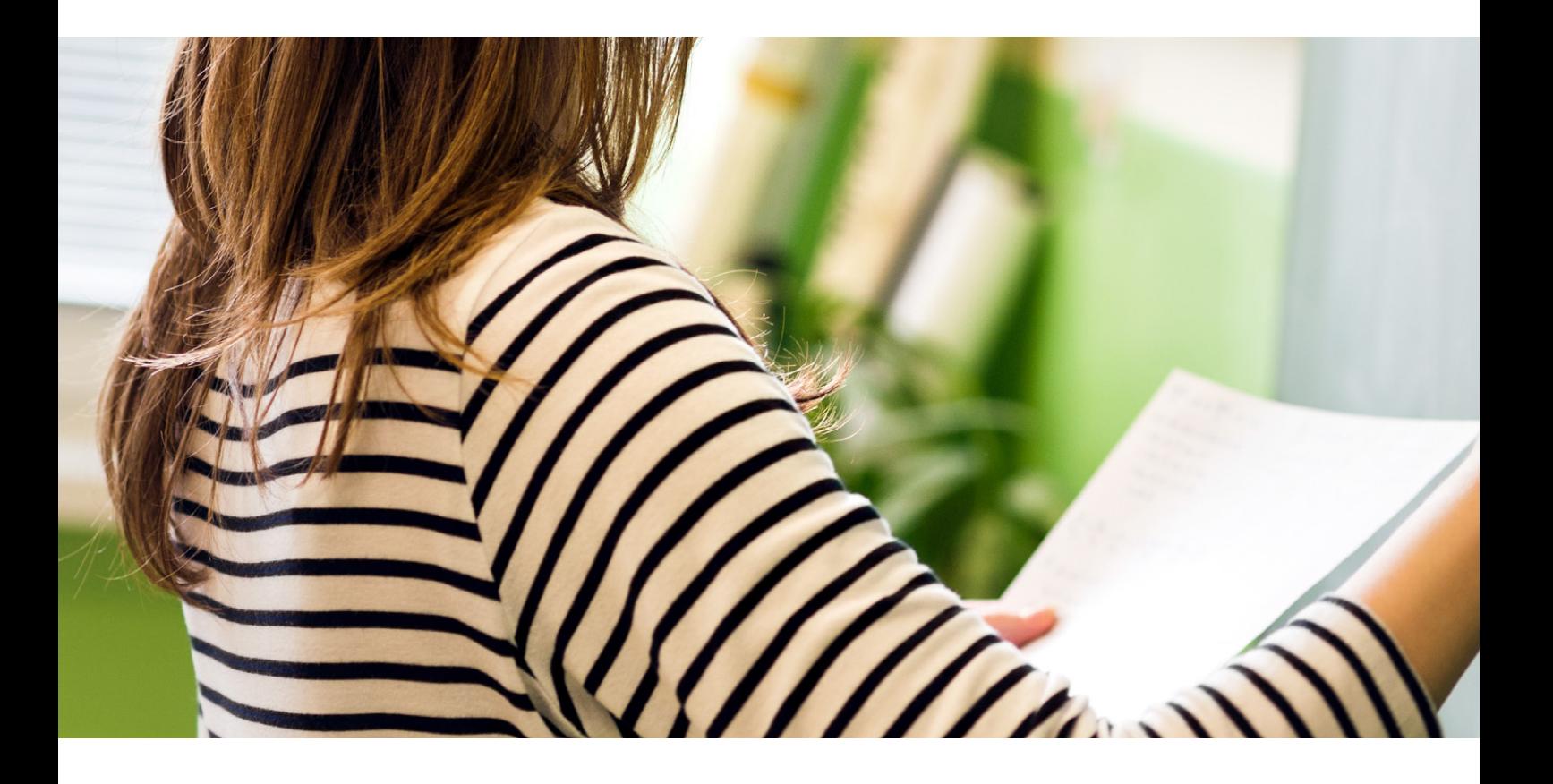

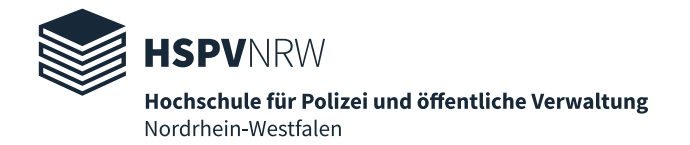

### **Handbuch für neue Lehrbeauftragte**

Hochschule für Polizei und öffentliche Verwaltung NRW

August 2022

### **Inhalt**

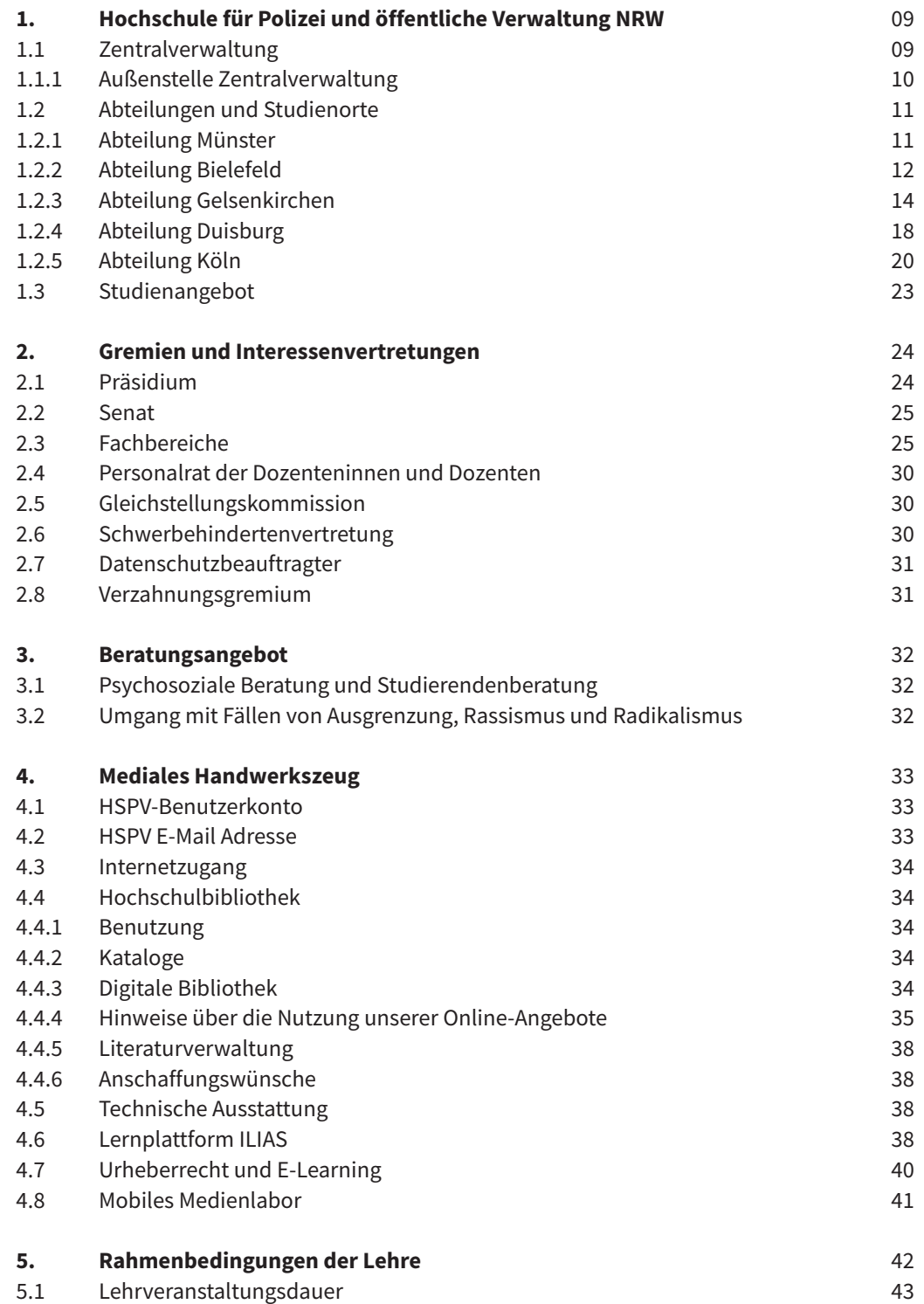

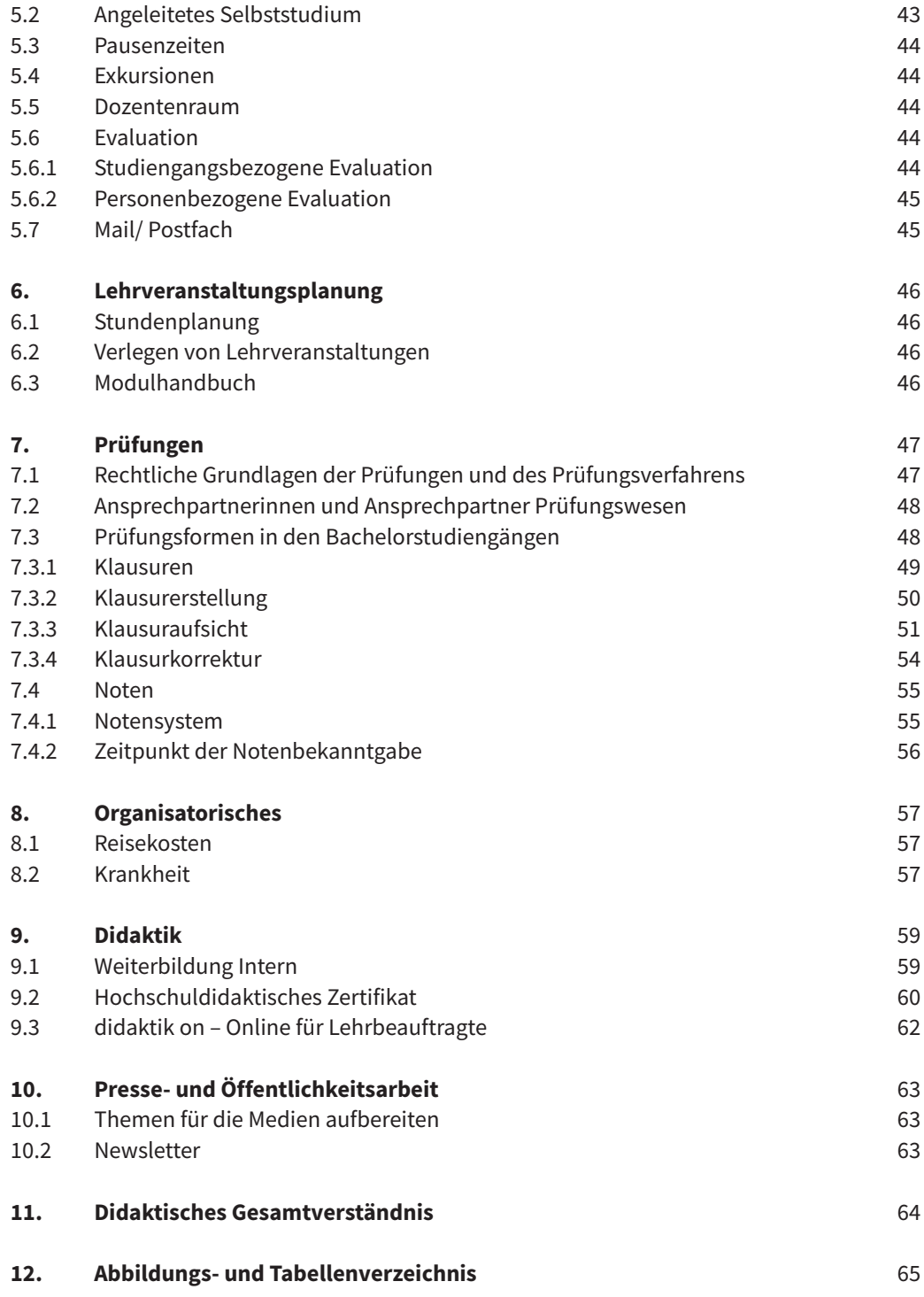

### **Herzlich Willkommen an der Hochschule für Polizei und öffentliche Verwaltung Nordrhein-Westfalen**

Wir heißen Sie herzlich als neue Lehrbeauftragte oder neuen Lehrbeauftragten an unserer Hochschule willkommen – Sie sind nun ein Teil von uns. Seit 1976 ist die HSPV NRW gemeinsam mit ihren Praxispartnern für die Ausbildung des Nachwuchses im öffentlichen Dienst des Landes Nordrhein-Westfalen verantwortlich. Der enge Kontakt mit unseren Ausbildungspartnern aus Polizei und Verwaltung hat zu einer hohen Qualität der Lehre an unserer Hochschule geführt. Die Praxiserfahrung und das Wissen aller Lehrenden sind ein wesentliches Fundament für den Erfolg und die nachhaltige Berufsvorbereitung unserer Studierenden in den Fachbereichen Allgemeine Verwaltung/Rentenversicherung (AV/R) und der Polizei (PVD).

In den ersten Tagen erhalten Sie so viele Informationen, dass es beinahe unmöglich ist, sich jedes Detail zu merken. Daher ist es uns wichtig, Ihnen ein nützliches Hilfsmittel zur Verfügung zu stellen, auf das Sie immer wieder bei Bedarf zurückgreifen können. Dieses Handbuch bietet Ihnen eine "Erste Hilfe" für Ihre neue Aufgabe als Lehrbeauftragte oder Lehrbeauftragter an. Sie erhalten Antworten auf häufig gestellte Fragen und finden in diesem Nachschlagewerk viele weitere Hinweise für Ihre Tätigkeit.

Als europaweit größte Hochschule des öffentlichen Dienstes ist die Qualität von Studium und Lehre unser größtes Anliegen. Zudem haben wir ein großes Interesse an einer kontinuierlichen Weiterentwicklung und Verbesserung der Rahmenbedingungen. In diesem Prozess nehmen Ihre Praxiserfahrungen eine wesentliche Rolle bei der Ausgestaltung der Inhalte ein. Durch zahlreiche interne Weiterbildungsangebote, wie zum Beispiel dem Zertifikatskurs "Professionell lehren an der HSPV NRW", können Sie sich zudem jederzeit über didaktisch innovative Ansätze informieren.

Wir wissen: Ein qualitativ hochwertiges Studium hat elementare Auswirkungen auf den Werdegang unserer Studierenden. Daher möchten wir uns bereits im Voraus für Ihr Engagement ganz herzlich bedanken. Durch Ihren Einsatz können wir den Nachwuchs im öffentlichen Dienst langfristig sichern und zugleich verbessern.

Alle Mitglieder der HSPV NRW werden Sie nach Kräften bei Ihrem Einstieg in den Lehrbetrieb unterstützen. Scheuen Sie sich daher nicht, bei Fragen, Ideen und Anregungen Lehrende oder Mitarbeiterinnen und Mitarbeiter aus der Verwaltung direkt anzusprechen.

Wir wünschen Ihnen einen erfolgreichen Einstieg an der HSPV NRW und freuen uns auf eine vertrauensvolle und erfolgreiche Zusammenarbeit.

*Martin Bornträger Prof.*′*in Dr. Iris Wiesner Markus Coerdt Präsident Vizepräsidentin Kanzler*

h. hurds

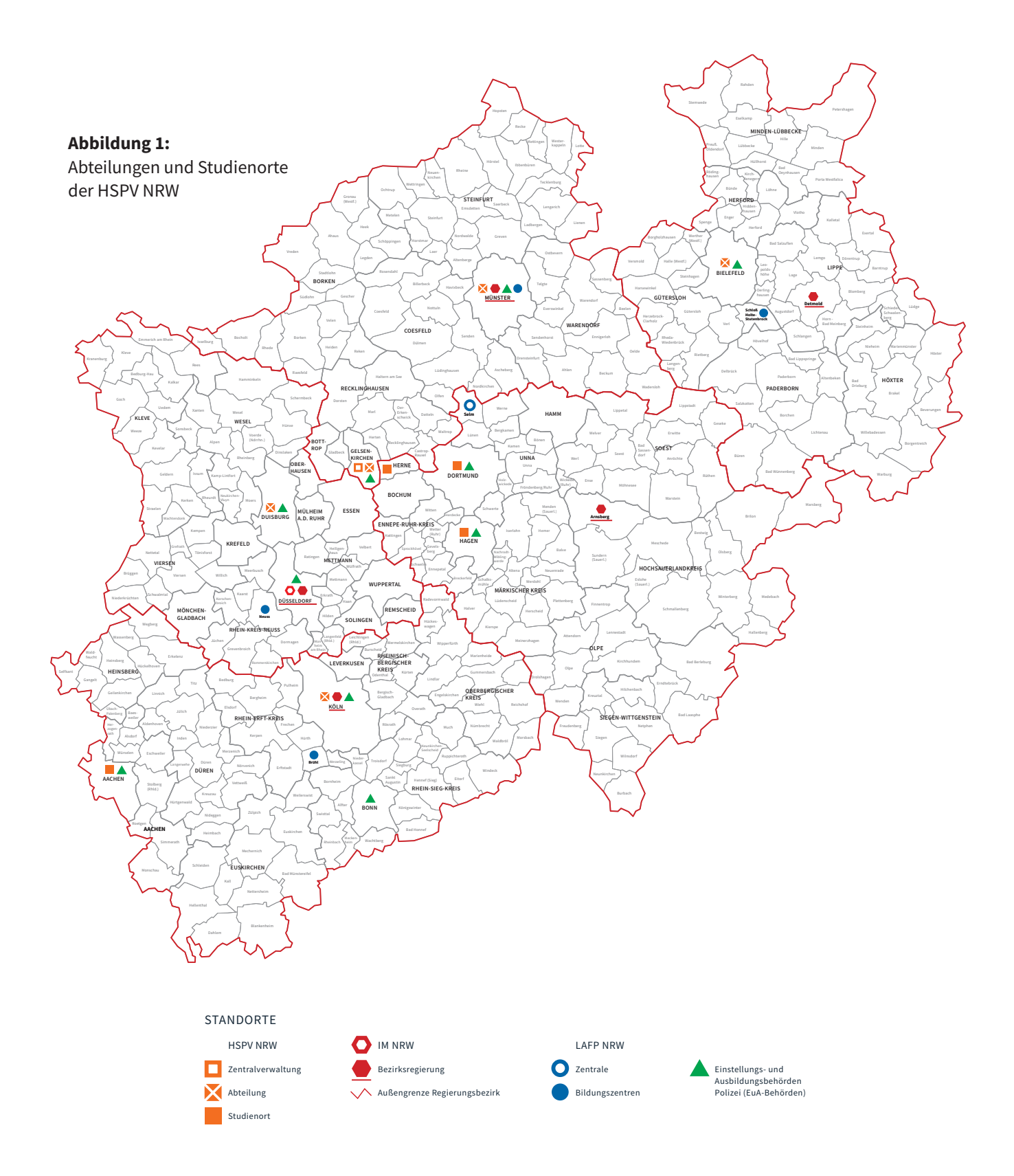

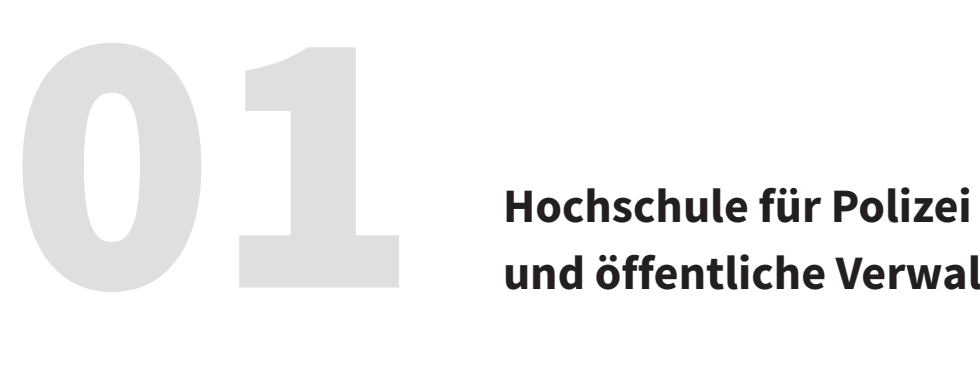

# **und öffentliche Verwaltung NRW**

Die Hochschule für Polizei und öffentliche Verwaltung Nordrhein-Westfalen (HSPV NRW) ist die größte der bundesweit gut 30 Hochschulen des öffentlichen Dienstes. Die HSPV NRW ist eine duale Hochschule. Die enge Verzahnung von Theorie und Praxis prägen das Studienangebot und letztlich den Erfolg sowie die Nachhaltigkeit der Ausbildung.

Über 12.000 Studierende erhalten hier eine akademische Ausbildung für den gehobenen Dienst der Kommunalverwaltung, der Landesverwaltung, der Rentenversicherung und der Polizei des Landes.

Mit den an den Bologna-Vorgaben ausgerichteten und akkreditierten grundständigen Studiengängen belegt die HSPV NRW, dass die Ausbildung des gehobenen Dienstes hochschulischen Standards entspricht.

Für die Organisation und die Verwaltung des Studienbetriebs arbeiten Beschäftigte an den neun Studienorten der HSPV NRW. Zentrale Aufgaben werden in der Zentralverwaltung bearbeitet, die gleichzeitig auch der Sitz der Hochschulleitung ist.

Den detaillierten Organisationsplan mit den Zuständigkeiten und Kontaktpersonen finden Sie i[m Profil](https://www.hspv.nrw.de/organisation/profil-rechtsquellen/profil/) der Hochschule:

Für alle Mitglieder und Angehörige, die sich auf den Grundstücken und in den Gebäuden der HSPV NRW aufhalten, ist die folgende [Hausordnung](https://www.hspv.nrw.de/organisation/profil-rechtsquellen/rechtsquellen/) verbindlich.

### **1.1 Zentralverwaltung**

Die Gesamtorganisation der Hochschule wird von einer Zentralverwaltung mit Sitz in Gelsenkirchen wahrgenommen. Die Zentralverwaltung organisiert sich neben dem Präsidium in zwei Abteilungen mit insgesamt acht Dezernaten sowie zwei Stabsstellen. Sie unterstützt die Studienorte beim Angebot von Studium und Lehre.

**Kontakt**

Hochschule für Polizei und öffentliche Verwaltung NRW Zentralverwaltung Haidekamp 73 45886 Gelsenkirchen

Tel.: +49 209 1659 - 0 Fax: +49 209 1659 - 3000

### **Anfahrt**

### *Anfahrt mit öffentlichen Verkehrsmitteln*

Ab Gelsenkirchen Hauptbahnhof Buslinie 383 Richtung Bulmke-Hüllen/ Neuhüller Straße – bis Haltestelle Haidekamp.

### *Parkmöglichkeiten*

An der Zentralverwaltung stehen Ihnen Parkmöglichkeiten zur Verfügung. Bitte beachten Sie, dass die Anzahl der Parkmöglichkeiten begrenzt ist. Es befindet sich zudem ein großer Parkplatz neben dem Sportplatz des TC Ückendorf.

### **1.1.1 Außenstelle Zentralverwaltung**

Zwei der acht Dezernate der Zentralverwaltung – Dezernate 13 und 14, die zusammen die "Wissenschaftlichen Dienste" bilden - haben seit Anfang 2021 ihren Sitz in einer Außenstelle der Zentralverwaltung.

### **Kontakt**

**Außenstelle Zentralverwaltung** Am Luftschaft 3a 45886 Gelsenkirchen

Tel.: +49 209 1659 - 0 Fax: +49 209 1659-1099

### **Anfahrt**

*Anfahrt mit öffentlichen Verkehrsmitteln* Ab Gelsenkirchen Hauptbahnhof Buslinie 385 Richtung Keplerweg Wendeschleife bis Haltestelle Hofstraße.

### *Parkmöglichkeiten*

An der Außenstelle stehen Ihnen Parkmöglichkeiten zur Verfügung. Bitte beachten Sie, dass die Anzahl der Parkmöglichkeiten begrenzt ist.

### **1.2 Abteilungen und Studienorte**

Um den Studierenden das Studium – im Kontakt mit den Einstellungs- und Ausbildungsbehörden im Lande – möglichst nah an ihrem Wohnort anbieten zu können, ist die HSPV NRW dezentral organisiert. Die fünf Abteilungen sind Münster, Bielefeld, Köln, Gelsenkirchen und Duisburg. Studienorte sind Aachen, Bielefeld, Dortmund, Duisburg, Gelsenkirchen, Hagen, Köln, Herne und Münster. Aufgrund der weiter wachsenden Studierendenzahlen an der HSPV NRW ist ein Ausbau der jetzigen Studienorte notwendig.

### **1.2.1 Abteilung Münster**

Die Abteilung Münster umfasst den Studienort Münster. Herr Christoph Keller leitet die Abteilung Münster.

### **Kontakt**

**Leiter der Abteilung Münster**  Herr Christoph Keller Raum B E17 Tel.: +49 251 2859 - 2113 christoph.keller@hspv.nrw.de

### **Studienort Münster**

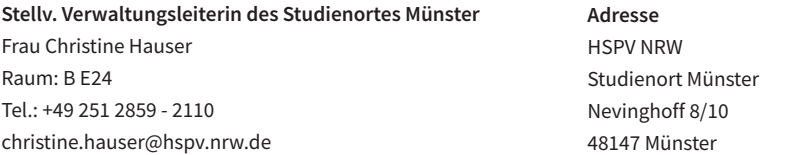

Am Studienort Münster studieren derzeit etwa 1370 Studierende in fünf Studiengängen. Im Jahr 2021 umfasste der Lehrkörper circa 47 hauptamtlich Lehrende und rund 200 Lehrbeauftragte. Die Verwaltung obliegt einem Team aus circa 17 Mitarbeiterinnen und Mitarbeitern.

Studierenden und Lehrenden steht eine Bibliothek mit umfangreicher Literatur zum öffentlichen Recht, zu sozialwissenschaftlichen Themen und insbesondere auch zu fachbereichsbezogenen Schwerpunkten wie Psychologie, Europarecht oder Beamtenrecht zur Verfügung. Für das E-Learning hat der Studienort einen EDV-Schulungsraum. Weiterhin stehen in der Bibliothek zahlreiche Recherche- und Arbeitsplätze zur Verfügung, welche Zugang zu einem breiten Spektrum an Datenbanken und E-Books bieten. Im Gebäude der Hochschule befindet sich eine Cafeteria. In unmittelbarer Nähe gibt es zudem verschiedene Einkaufsmöglichkeiten (Bäcker, Discounter, Imbiss, Druckerei). Mehrere Behörden wie die Bezirksregierung Münster und die Deutsche

Rentenversicherung befinden sich in unmittelbarer Nähe der Abteilung. Am Studienort Münster gibt es auch einen Förderverein, der sich aus Studierenden, Angehörigen der Einstellungsbehörden und Lehrenden zusammensetzt.

### **Die Stadt Münster**

Die Stadt Münster hat mehr als 300.000 Einwohner. Mit fast 55.000 Studierenden gehört sie zu den zehn größten Universitätsstädten Deutschlands. Sie liegt zwischen Dortmund und Osnabrück im Zentrum des Münsterlandes, für das sie ein Oberzentrum ist. Die Stadt ist sowohl Dienstleistungs- und Verwaltungsstandort als auch Sitz mehrerer Hochschulen. Wichtige Gerichte sind hier ebenfalls ansässig. Dazu gehören der Verfassungsgerichtshof und das Oberverwaltungsgericht für das Land NRW. Zudem ist Münster Sitz des Landschaftsverbandes Westfalen-Lippe. Die Stadt des Westfälischen Friedens ist außerdem bekannt als Fahrradstadt.

### **Anfahrt**

*Anfahrt mit öffentlichen Verkehrsmitteln*

Nehmen Sie die Bahnverbindung ab Münster Hauptbahnhof in Richtung Rheine oder Gronau, Haltepunkt Zentrum Nord.

Per Busverbindung erreichen Sie den Studienort ab Münster Hauptbahnhof mit der Linie 17, Richtung Nevinghoff beziehungsweise Kinderhaus-Schulzentrum, Haltepunkt Stadtpark Wienburg.

### *Parkmöglichkeiten*

Am Studienort Münster stehen Ihnen als Lehrende oder Lehrender reservierte Parkmöglichkeiten zur Verfügung. Bitte beachten Sie, dass die Anzahl der Parkmöglichkeiten begrenzt ist.

Weitere Informationen zum [Studienort Münster f](https://www.hspv.nrw.de/ql-storte)inden Sie auf unserer Website.

### **1.2.2 Abteilung Bielefeld**

Die Abteilung Bielefeld umfasst den Studienort Bielefeld. Frau Prof.′in Dr. Heidi Mescher leitet die Abteilung Bielefeld.

### **Kontakt**

**Leiterin der Abteilung Bielefeld**  Frau Prof.′in Dr. Heidi Mescher Raum 107 Tel.: +49 521 30545 - 1000 heidi.mescher@hspv.nrw.de

### **Studienort Bielefeld**

**Verwaltungsleiterin des Studienortes Bielefeld** Frau Angelika Stricker Raum: 112 Tel.: +49 251 30545 - 2001 angelika.stricker@hspv.nrw.de

**Stellvertretende/r Verwaltungsleiter/in des Studienortes Bielefeld** N.N.

**Adresse** HSPV NRW Bielefeld Am Stadtholz 24 33609 Bielefeld

Bielefeld ist der nord-östlichste Standort der HSPV NRW. Jedes Jahr nehmen etwa 450 Studierende ihr Studium in Bielefeld auf.

Rund 1300 Studierende erfahren die fachtheoretische Ausbildung am Studienort Bielefeld. Die Lehrveranstaltungen gestalten 27 hauptamtlich Lehrende und circa 200 Lehrbeauftragte. Am Studienort Bielefeld sind 12 Verwaltungsangehörige beschäftigt.

### **Die Stadt Bielefeld**

Die Universitätsstadt Bielefeld zählt mit rund 330.000 Einwohnern zu den 20 größten Städten Deutschlands. Bielefeld ist die größte Stadt der Region Ostwestfalen-Lippe und auch ihr wirtschaftliches Zentrum. Sie ist die Großstadt mit den meisten Grünflächen pro Einwohner in Deutschland. Der Grund hierfür ist der Gebirgszug des Teutoburger Waldes, der mitten durch das Stadtgebiet verläuft. Zusätzlich gibt es zahlreiche Parks und Grünflächen innerhalb der Stadt, wie zum Beispiel den Nordpark, den Bürgerpark und den Botanischen Garten. Auch das soziale und kulturelle Angebot ist äußerst vielfältig.

### **Anfahrt**

### *Anfahrt mit öffentlichen Verkehrsmitteln*

Ausstieg jeweils an der Haltestelle Jahnplatz. Umstieg in den Bus Linie 24 Richtung Sieker oder Linie 25 Richtung Baumheide oder Linie 26 Richtung Heepen Alter Postweg. Steigen Sie an der Haltestelle "Seidensticker-Halle" aus.

### *Parkmöglichkeiten*

Am Studienort Bielefeld stehen Ihnen als Lehrende/r reservierte Parkmöglichkeiten zur Verfügung. Bitte beachten Sie, dass die Anzahl der Parkmöglichkeiten begrenzt ist.

Weitere Informationen zum [Studienort Bielefeld f](https://www.hspv.nrw.de/ql-storte)inden Sie auf unserer Website.

### **1.2.3 Abteilung Gelsenkirchen**

Die Abteilung Gelsenkirchen wird von Herrn Norbert Wolf geleitet und umfasst die Studienorte Gelsenkirchen, Hagen, Herne und Dortmund.

**Kontakt**

**Leiter der Abteilung Gelsenkirchen** Herr LKD Norbert Wolf Raum: 3.18  $Tel: +49 209 15528 - 2100$ norbert.wolf@hspv.nrw.de

### **Studienort Gelsenkirchen**

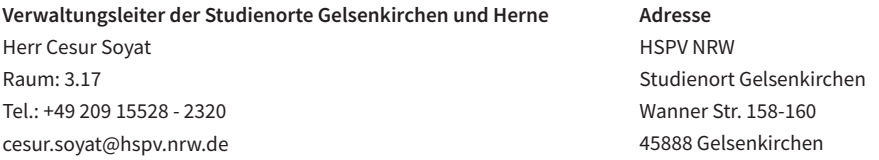

An der Abteilung Gelsenkirchen, die seit 2003 besteht, werden etwa 2.600 Studierende von circa 46 hauptamtlich Lehrenden und etwa 210 Lehrbeauftragten ausgebildet. Die Abteilungsverwaltung besteht aus einem Team von rund 25 Beschäftigten. Zudem gibt es eine Vielzahl an guten Einkaufmöglichkeiten rund um das Studiengebäude sowie eine gute Infrastruktur. So sind die übrigen Ruhrgebietsstädte wie Essen, Bochum oder Dortmund sehr gut zu erreichen.

Derzeit studieren etwa 1.020 junge Menschen am Studienort Gelsenkirchen, davon 380 im Studiengang Kommunaler Verwaltungsdienst und 570 im Studiengang Polizeivollzugsdienst. Zusätzlich besuchen den weiterführenden Studiengang Master of Public Management (MPM) rund 70 Studierende.

### **Die Stadt Gelsenkirchen**

Die Kulturstadt Gelsenkirchen bietet alles von A (wie Ausstellungen) bis Z (wie Zechengeschichte). Mit ihren rund 260.000 Einwohnern rangiert die Ruhrgebietsstadt auf Platz elf der größten Städte Nordrhein-Westfalens. In Gelsenkirchen sind etwa 10 % des Stadtgebiets Park- und Freizeitflächen sowie 25 % Wälder und landwirtschaftliche Flächen. Damit gehört Gelsenkirchen zu den Städten mit einem überdurchschnittlichen Grünflächenanteil.

### **Anfahrt**

### *Anfahrt mit öffentlichen Verkehrsmitteln*

Von Gelsenkirchen Hauptbahnhof mit der Buslinie 382 bis zur Haltestelle Irmgardstraße oder mit der Buslinie 380 zum Musiktheater und von dort mit der Buslinie 340 bis zur Haltestelle Oskarstraße.

### *Parkmöglichkeiten*

Am Studienort Gelsenkirchen stehen Ihnen als Lehrende oder Lehrender reservierte Parkmöglichkeiten zur Verfügung. Bitte beachten Sie, dass die Anzahl der Parkmöglichkeiten begrenzt ist.

Weitere Informationen zum [Studienort Gelsenkirchen](https://www.hspv.nrw.de/ql-storte) finden Sie auf unserer Website.

### **Studienort Herne**

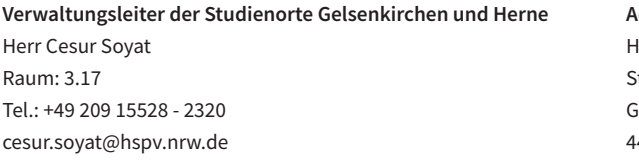

### **Stellvertretende Verwaltungsleiterin**

**des Studienortes Herne**  Frau Alina Stein Raum: N02 Tel.: +49 209 15528 - 2610 alina.stein@hspv.nrw.de

**Adresse** HSPV NRW Studienort Herne Görresstraße 39 44651 Herne

Aufgrund der stetig steigenden Studierendenzahlen hat die HSPV NRW im Stadtteil Röhlinghausen der Stadt Herne einen neuen Studienort eröffnet. Rund 350 Studierende widmen sich hier ihrer akademischen Ausbildung und werden dabei von circa 10 Lehrenden begleitet.

### **Die Stadt Herne**

Herne ist mit einer Fläche von 51,42 km<sup>2</sup> und circa 150.000 Einwohnern eine der kleineren Großstädte NRWs sowie gleichzeitig die am dichtesten besiedelte kreisfreie Stadt in NRW. In der Vergangenheit zählte Herne zu einer der wichtigen Bergbaustädte in Nordrhein-Westfalen.

Weitere Informationen zum [Studienort Herne](https://www.hspv.nrw.de/ql-storte) finden Sie auf unserer Website.

### **Studienort Hagen**

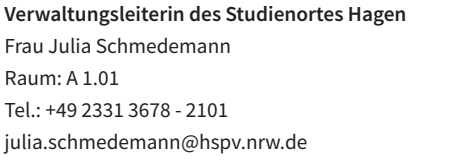

**Adressen** HSPV NRW Studienort Hagen Handwerkerstraße 11 58135 Hagen

HSPV NRW Außenstelle Rehstraße Rehstr. 11 58135 Hagen

Über 1000 junge Menschen studieren derzeit in zwei Studiengängen am Studienort Hagen.

An den Studienort Hagen schließt sich ein Förderverein an, der sich größtenteils aus Behörden im Einzugsbereich des Studienortes und Lehrenden zusammensetzt. Die Arbeit des Fördervereins kommt vor allem den Hagener Studierenden zugute. Unter anderem wird die jährlich stattfindende Graduierungsfeier von ihm unterstützt.

### **Die Stadt Hagen**

Die Stadt Hagen liegt am südöstlichen Rand des Ruhrgebiets, an das sich das Sauerland anschließt. Die Einwohnerzahl liegt aktuell bei circa 190.000. Im Norden grenzt Hagen an die Ruhrgebietsstadt Dortmund. Charakteristisch für diesen Landstrich ist die waldreiche Mittelgebirgslandschaft. Auch das Stadtzentrum verfügt über viele Parks und Naherholungsmöglichkeiten. Hagen ist Sitz der einzigen staatlichen Fernuniversität Deutschlands. Unter den kulturellen Angeboten finden sich das Freilichtmuseum und das Museum für Ur- und Frühgeschichte.

### **Anfahrt**

*Anfahrt mit öffentlichen Verkehrsmitteln (Haupthaus Handwerkerstraße)* Von Hagen Hauptbahnhof aus mit den Linien 521/528 bis zur Haltestelle Gewerbepark Kückelhausen. Die HSPV NRW ist vom Haltepunkt in wenigen Gehminuten zu erreichen.

### *Parkmöglichkeiten*

Am Studienort Hagen stehen Ihnen als Lehrende oder Lehrender reservierte Parkmöglichkeiten zur Verfügung. Bitte beachten Sie, dass die Anzahl der Parkmöglichkeiten begrenzt ist.

Weitere Informationen zum [Studienort Hagen](https://www.hspv.nrw.de/ql-storte) finden Sie auf unserer Website.

### **Studienort Dortmund**

**Verwaltungsleiter des Studienortes Dortmund** Herr Stefan Wanske Räume: A.10 (Technologiezentrum) u. C.0.11 (Innenstadt) Tel.: +49 231 793076 - 1010 stefan.wanske@hspv.nrw.de

**Stellvertretende Verwaltungsleiterin des Studienortes Dortmund**  Frau Laura Sommer Räume: A.10 (Technologiezentrum) u. C.0.11 (Innenstadt) Tel.: +49 231 793076 - 2010 laura.sommer@hspv.nrw.de

**Adressen** HSPV NRW Studienort Dortmund Technologiezentrum Hauert 9 44227 Dortmund

HSPV NRW Studienort Dortmund Innenstadt Hiltropwall 4-12 44137 Dortmund

Rund 1650 junge Menschen studieren derzeit in vier Studiengängen an zwei Studienorten in Dortmund.

Einer der Studienorte der HSPV NRW befindet sich inmitten des Technologiezentrums Dortmund, in unmittelbarer Nähe zur Technischen Universität und somit in prominenter Nachbarschaft zu Forschung und Lehre. Der zweite Studienort in Dortmund befindet sich in zentraler Lage am Hiltropwall in der Dortmunder Innenstadt.

An beiden Studienorten werden Polizeivollzugsbeamte sowie Verwaltungsbeamte des gehobenen Dienstes der Kommune und des Landes NRW ausgebildet. Die gute Zusammenarbeit zwischen den Ausbildungsbehörden und der Hochschule zeichnet den Studienort aus und unterstützt eine gute Ausbildung.

Vor Ort wirkt ein lebendiger und engagierter Förderverein, der u.a. den Einführungstag der Studienanfängerinnen und -anfänger durchführt, die Studierenden unterstützt und auch die Graduierungsfeier mit gestaltet. Die jährliche Graduierungsfeier, die seit einigen Jahren im Konzerthaus Dortmund stattfindet, bildet dabei nicht nur den feierlichen Abschluss eines gelungenen Studiums, sie ist auch der Höhepunkt des Jahres.

### **Die Stadt Dortmund**

Dortmund ist die lebendige und vielfältige Metropole Westfalens und achtgrößte Stadt Deutschlands (www.dortmund.de). Sie hat ihre Wurzeln in der mittelalterlichen Hanse und wurde in der jüngeren Vergangenheit durch die Industrialisierung geprägt. Manche Industriekulturdenkmäler geben davon Zeugnis. Noch immer ist Dortmund Sitz großer Unternehmen, daneben aber auch eine große Universitäts- und Einkaufsstadt. Nicht zuletzt ist der Fußball ein wichtiger Faktor für das Bild der Stadt. Das Freizeit- und Kulturangebot ist auf hohem Niveau und breit gefächert.

### **Anfahrt**

*Anfahrt mit öffentlichen Verkehrsmitteln (Technologiezentrum)* Ab Dortmund Hauptbahnhof mit der S-Bahn S1 (Richtung Solingen) bis zur Haltestelle Dortmund-Dorstfeld und anschließend mit der Buslinie 465 bis zur Haltestelle Otto-Hahn-Straße.

### *Parkmöglichkeiten (Technologiezentrum)*

Am Studienort Dortmund stehen Ihnen als Lehrende oder Lehrender reservierte Parkmöglichkeiten zur Verfügung. Bitte beachten Sie, dass die Anzahl der Parkmöglichkeiten begrenzt ist. Es wird die Anreise mithilfe von öffentlichen Verkehrsmitteln empfohlen.

*Anfahrt mit öffentlichen Verkehrsmitteln (Innenstadt)* Der Studienort in der Innenstadt ist fußläufig vom Dortmunder Hauptbahnhof zu erreichen.

### *Parkmöglichkeiten (Innenstadt)*

Am Studienort in der Innenstadt verfügen wir über Stellplätze in der Tiefgarage. Auch hier ist die Anzahl begrenzt, sodass die Anreise mithilfe von öffentlichen Verkehrsmitteln empfohlen wird. Die Einfahrt zur Tiefgarage liegt auf der Poststraße

Weitere Informationen zum [Studienort Dortmund](https://www.hspv.nrw.de/ql-storte) finden Sie auf unserer Website.

### **1.2.4 Abteilung Duisburg**

Die Abteilung Duisburg wird von Herrn LRD Ralf Holzberg geleitet. Zur Abteilung gehören die zwei Studienorte an der Wuhanstraße (DU-Mitte) und an der Albert-Hahn-Straße (DU-Süd).

### **Kontakt**

**Leiter der Abteilung Duisburg**  Herr LRD Ralf Holzberg Raum EG.47 Tel.: +49 203 9350 - 3312 ralf.holzberg@hspv.nrw.de

### **Studienort Duisburg**

### **Verwaltungsleiter**

Herr Bastian Henrich Raum: EG.51 Tel.: +49 0203 9350 - 2011 bastian.henrich@hspv.nrw.de

### **Verwaltungsleiter**

Herr Patrick Krüger Raum EG.49 Tel.: +49 203 9350 - 3309 patrick.krueger@hspv.nrw.de

### **Stellvertretende Verwaltungsleiterin**

Frau Laura Hofmann Raum EG.53 Tel.: +49 203 9350 - 2002 laura.hofmann@hspv.nrw.de

### **Stellvertretender Verwaltungsleiter**

Herr Timo Niemitz Raum EG.53 Tel.: +49 203 9350 - 3310 timo.niemitz@hspv.nrw.de **Adressen** HSPV NRW Studienort Duisburg Mitte Wuhanstraße 10 47051 Duisburg

HSPV NRW Studienort Duisburg Süd Albert-Hahn-Straße 45 47269 Duisburg

### **Funktionspostfächer**

Funktionspostfach für allgemeine Anfragen du.service@hspv.nrw.de

Funktionspostfach für prüfungsrelevante Fragen du.pruefungen@hspv.nrw.de

Funktionspostfach für Änderungen im Stundenplan/ Honorarabrechnungen du.aenderungsdienst@hspv.nrw.de

Funktionspostfach für Fragen an die Bibliothek du.bibliothek@hspv.nrw.de

An der Abteilung Duisburg findet die Wissensvermittlung der insgesamt fünf Bachelor-Studiengänge an den zwei Studienorten in DU-Mitte an der Wuhanstraße (61 Kursräume) und in DU-Süd an der Albert-Hahn-Straße (40 Kursräume) statt. Beide Studienorte sind aufgrund der optimalen Anbindung an den Personennahverkehr fußläufig nur wenige Minuten vom DU-Hauptbahnhof bzw. vom S-Bahnhof in DU-Großenbaum entfernt.

Die Lehre für die knapp 3500 Studierenden wird von ca. 100 hauptamtlich Lehrenden und etwa 450 nebenamtlich Lehrenden sichergestellt. Die Abteilungsverwaltung umfasst 29 Mitarbeiterinnen und Mitarbeiter.

Den Studierenden stehen zum Lernen vor Ort zwei gut sortierte Bibliotheken zur Verfügung, welche mit zahlreichen Arbeitsplätzen zur Recherche und zum Lernen einladen. Alle Lehrräume sind mit moderner Medientechnik ausgestattet.

### **Die Stadt Duisburg**

Duisburg ist die westlichste Großstadt des Ruhrgebietes und ist mit knapp 500.000 Einwohnern die fünftgrößte Stadt Nordrhein-Westfalens. Die Stadt Duisburg bietet neben Industriekultur auch Naherholungsgebiete sowie zahlreiche kulturelle Angebote. Die Industriestadt unterlag in den letzten Jahren einem starken Wandel, der bis heute anhält. Davon zeugen zum Beispiel Orte wie der Landschaftspark Nord, ein Naherholungsgebiet auf dem Gelände eines ehemaligen Hüttenwerks. Duisburg besitzt den größten Binnenhafen Europas, was die Hafenstadt zu einem wirtschaftlichen Umschlagspunkt macht.

### **Anfahrt**

*Anfahrt und Parken*

DU-Mitte, Wuhanstr. 10

Der Studienort ist fußläufig vom Duisburger Hauptbahnhof zu erreichen. In der Tiefgarage stehen insgesamt 400 Parkplätze zur Verfügung.

### DU-Süd, Albert-Hahn-Str. 45

In unmittelbarer Nähe zum Studienort befindet sich der S-Bahnhof DU-Großenbaum. Dieser ist über die S-Bahn-Linie S1 zu erreichen. Auf dem Gelände der Liegenschaft stehen mehrere Parkplätze zur Verfügung. Die Parkplätze für die Lehrenden sind gesondert ausgewiesen.

Weitere Informationen zum [Studienort Duisburg f](https://www.hspv.nrw.de/ql-storte)inden Sie auf unserer Website.

### **1.2.5 Abteilung Köln**

Die Abteilung Köln wird von Herrn LRD Dr. Holger Nimtz geleitet. Zur Abteilung gehören die Studienorte Köln (Standorte Erna-Scheffler-Straße, Christophstraße und Frankfurter Straße) und Aachen.

### **Kontakt**

**Leiter der Abteilung Köln** Herr LRD Dr. Holger Nimtz Raum: EG.40 Tel.: +49 221 912652 - 1000 holger.nimtz@hspv.nrw.de **Adressen** HSPV NRW Studienort Köln Erna-Scheffler-Straße 4 Christophstraße 2-12 51103 Köln

HSPV NRW Studienort Köln Standort Innenstadt 50670 Köln

HSPV NRW Studienort Köln Standort Porz Frankfurter Str. 720-726 51145 Köln

### **Studienort Köln**

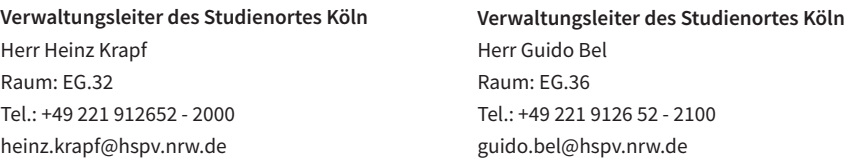

### **Funktionsadresse für allgemeine Anfragen**

k.service@hspv.nrw.de

Das Studiengeschehen findet in Köln an drei Standorten statt. Neben der Hauptstelle in Kalk, an der Erna-Scheffler-Straße (50 Kursräume), betreibt die Abteilung Köln auch den Standort Innenstadt in der Christophstraße (14 Kursräume) sowie neu den Standort Porz, Frankfurter Straße (15 Kursräume). Ausgestattet sind die Räume mit Beamern, Notebooks, Leinwänden, Tafeln, Dokumentenkameras und Pylonentafeln.

Zusammengenommen erlernen circa 3.000 Studierende in über 90 Kursen in Köln ihr theoretisches Fundament für die berufliche Praxis. Etwa 85 hauptamtlich Lehrende unterrichten hier. Darüber hinaus bringen etwa 350 nebenamtlich Lehrende ihre Erfahrung aus der behördlichen Praxis mit in die Lehre ein. Betreut werden die Studierenden und Lehrenden von 26 Verwaltungsbeschäftigten.

### **Die Stadt Köln**

Die Stadt Köln ist mit über 1 Million Einwohnerinnen und Einwohner Nordrhein-Westfalens größte Stadt. Die Karnevalshochburg ist neben Berlin und München auch eine der drei größten Hochschulstädte Deutschlands. Es gibt insgesamt elf staatliche und private Hochschulen in Köln.

### **Anfahrt**

### *Anfahrt mit öffentlichen Verkehrsmitteln (Christophstr. 2-12)*

Vom Hauptbahnhof Köln können Sie die S5, Richtung Sparkasse Am Butzweilerhof, die S16, Richtung Bad Godesberg Stadthalle, oder die S18, Richtung Köln Klettenbergpark, nehmen und an der Haltestelle Köln, Appellhofplatz aussteigen. Nun laufen Sie auf Appellhofplatz nach Norden. Links abbiegen auf Burgmauer. Rechts abbiegen auf Mohrenstraße. Links abbiegen auf Geroenstraße. Weiter auf Christophstraße.

### *Parkmöglichkeiten*

Parkmöglichkeiten bestehen für Angehörige der Abteilung Köln auf zwei Parkdecks in der eigenen Tiefgarage des Hauptgebäudes (Erna-Scheffler-Straße 4).

Für alle Lehrenden, die am Studienort Innenstadt unterrichten (Christophstraße 2-12), stehen (nach Ausgabe einer Parkkarte durch Frau Linder oder Frau Steiger) Parkmöglichkeiten zur Verfügung.

### **Standort Köln-Porz**

Die Kursräume der Hochschule befinden sich im Sirius Office Center Köln, Frankfurter Straße 720-726, 51145 Köln.

### *Parkmöglichkeiten*

Lehrende können in der Tiefgarage parken, Studierende leider nicht. Parkausweise/ Parkberechtigungen werden im Studierendensekretariat vor Ort vergeben und nachgehalten. Einfahrt in die Tiefgarage ist über die Friedrich-Naumann-Straße, 51149 Köln, möglich.

Weitere Informationen zum [Studienort Köln](https://www.hspv.nrw.de/ql-storte) finden Sie auf unserer Website.

### **Studienort Aachen**

**Verwaltungsleiter des Studienortes Aachen** Herr Guido Thomas Raum: D 4.22 Tel.: +49 241 56807 - 1111 guido.thomas@hspv.nrw.de

**Stellv. Verwaltungsleiterin** Frau Laura Nüse Raum: D 4.24 Telefon: +49 241 56807 - 1211 laura.nuese@hspv.nrw.de

**Adresse** HSPV NRW Studienort Aachen Dennewartstraße 25-27 52068 Aachen

### **Funktionsadresse für allgemeine Anfragen**

ac.service@hspv.nrw.de

Der Standort wurde am 02.09.2019 eröffnet. Hier findet das Studium in 23 Kursräumen statt. Zehn Kursräume befinden sich im ersten und zweiten Obergeschoss des Abschnitts C, elf Kursräume sind im dritten und vierten Obergeschoss des Abschnitts D verortet und zwei weitere befinden sich im ersten Obergeschoss im Durchgangsbereich vom Abschnitt C zur Hochschulbibliothek. Ausgestattet sind die Räume mit Beamern, Notebooks, Leinwänden, Tafeln, Overheadprojektoren und Pylonentafeln. Circa 760 Studierende in circa 30 Kursen erlernen in Aachen ihr theoretisches Fundament für die berufliche Praxis. Etwa 19 hauptamtlich Lehrende unterrichten am Standort. Darüber hinaus bringen etwa 115 nebenamtlich Lehrende ihre Erfahrung aus der behördlichen Praxis mit in die Lehre ein. Betreut werden die Studierenden und Lehrenden von neun Verwaltungsmitarbeitenden.

### **Die Kaiserstadt Aachen**

Aachen ist eine kreisfreie Großstadt im nordrhein-westfälischen Regierungsbezirk Köln. Aachen grenzt an die Niederlande und Belgien. In der Stadt selbst wohnen ca. 250.000 Einwohner.

Mit der Rheinisch-Westfälischen Technischen Hochschule (RWTH), seit 2007 im Rahmen der Exzellenzinitiative gefördert, verfügt Aachen neben weiteren Hochschulen über eine der größten und traditionsreichsten technischen Universitäten Europas. Das Wahrzeichen der Stadt Aachen ist der Aachener Dom. Neben Karl dem Großen (daher betitelt sich die Stadt auch gerne als Karls-Stadt) verbindet man auch das Reitsport-Turnier CHIO, das Süßwarengebäck Printe und viele andere Leckereien aus Schokolade mit der Stadt Aachen. Otto I. wurde 936 in Aachen zum ostfränkischen König gekrönt. Die Stadt blieb danach für weitere 600 Jahre Krönungsort der deutschen Könige. Ein Kommunalverband besonderer Art bildet die sogenannte Städteregion Aachen. In dieser wohnen weit über eine halbe Million Menschen. Sie gliedert sich in 10 angehörige Gemeinden. Damit ist die Städteregion Aachen das erste Regionsmodell in Nordrhein-Westfalen.

### **Anfahrt**

### *Anfahrt mit öffentlichen Verkehrsmitteln*

Ab Aachen Hauptbahnhof mit den Buslinien 1 / 11 / 21 bis zur Haltestelle "Ludwig Forum", ab dort ca. 200 Meter Fußweg bis zum Studienort Aachen.

Ab Bahnhof Rothe Erde Aachen mit der Buslinie 16 bis zur Haltestelle "Ludwig Forum", ab dort ca. 200 Meter Fußweg bis zum Studienort Aachen.

### *Anfahrt mit dem PKW*

Über die Autobahn 544 kommend. Die Autobahn 544 endet am Kreisverkehr "Europaplatz". Biegen Sie an der zweiten Ausfahrt in die B 1 ab und folgen dieser für 500 Meter, dann fahren Sie nach rechts in die Jülicher Straße, nach weiteren 200 Metern biegen Sie rechts in die Dennewartstraße ein.

### **Parkmöglichkeiten**

Parkmöglichkeiten bestehen für Angehörige (außer Studierende) des Studienortes Aachen auf einem Parkdeck des Hauptgebäudes. Parkkarten werden durch Frau Andres oder Frau Basten zur Verfügung gestellt.

Weitere Informationen zum [Studienort Aachen f](https://www.hspv.nrw.de/ql-storte)inden Sie auf unserer Website.

### **1.3 Studienangebot**

Die Hochschule bietet sechs grundständige Bachelorstudiengänge und einen weiterführenden Masterstudiengang an.

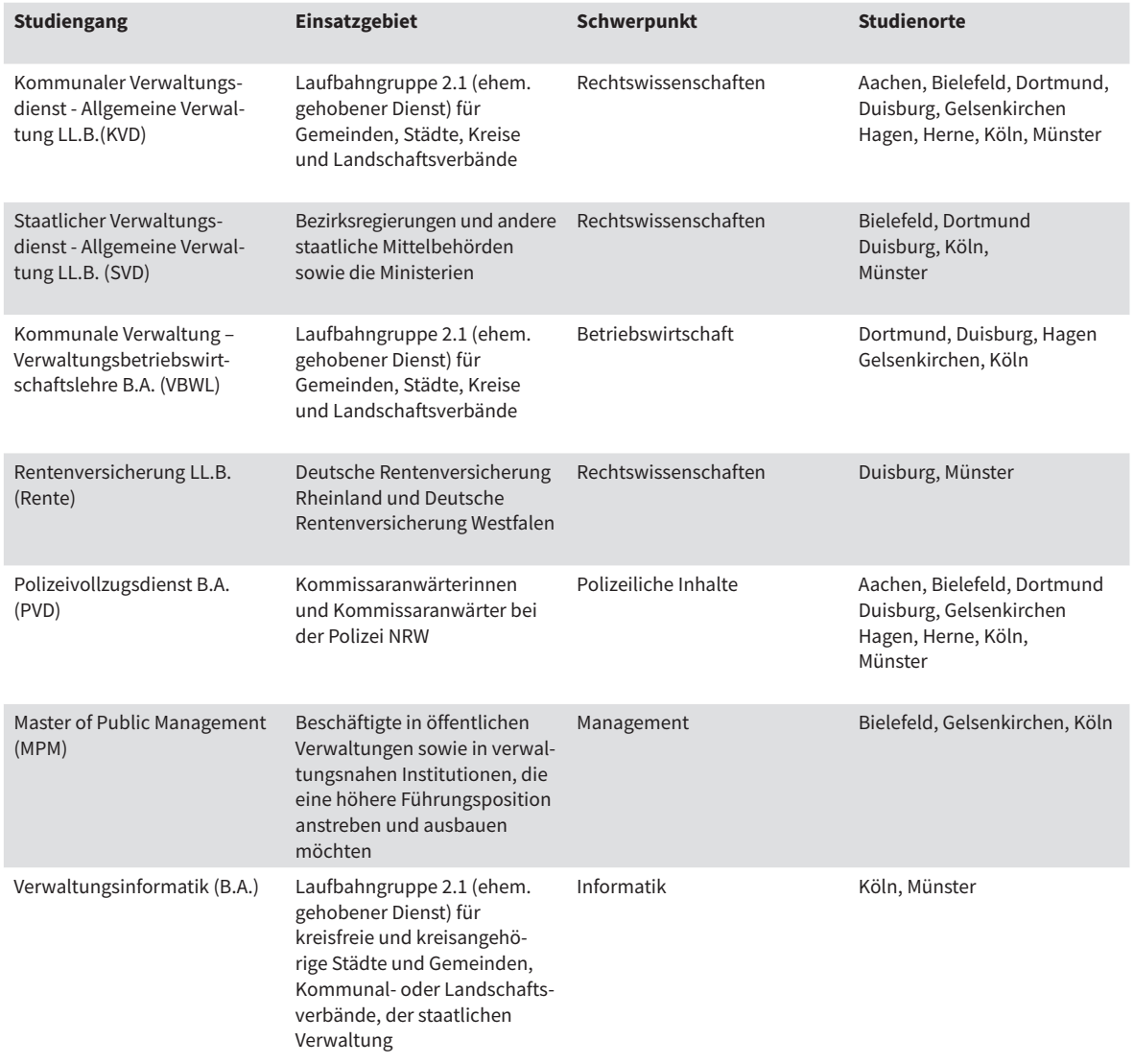

**Tabelle 1:** Studienangebot HSPV NRW

Aller weitergehenden [Informationen zu den einzelnen Studiengängen,](https://www.hspv.nrw.de/ql-stvorin) darunter auch die Modulübersichten und Modulhandbücher (siehe auch Abschnitt 5.3) sind auf der Homepage der HSPV NRW unter Studium bzw. Bachelorstudiengänge veröffentlicht.

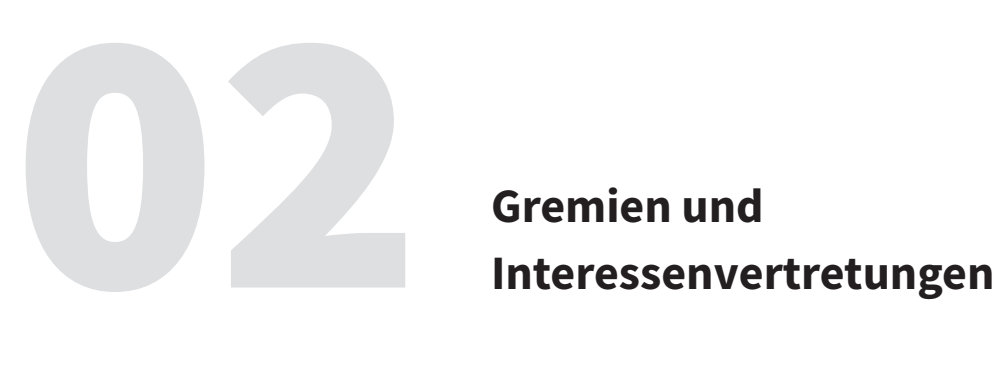

### **2.1 Präsidium**

Die Hochschule für Polizei und öffentliche Verwaltung NRW wird von einem Präsidium geleitet. Dem Präsidium gehören der Präsident, die Vizepräsidentin und der Kanzler an. Bei Anfragen an das Präsidium wenden Sie sich bitte an das Präsidiumsbüro.

### **Präsident der HSPV NRW**

Herr Martin Bornträger Zentralverwaltung Raum: A-1-10

### **Vizepräsidentin der HSPV NRW** Frau Professorin Dr. Iris Wiesner Zentralverwaltung

Raum: A-1-12

### **Kanzler der HSPV NRW** Herr Markus Coerdt

Zentralverwaltung Raum: A-1-13

### **Kontakt**

### **Präsidiumsbüro** Funktionspostfach für Anfragen an das Präsidium der HSPV NRW Telefon: +49 209 1659 - 3333 praesidiumdsbuero@hspv.nrw.de

### **Leiter Präsidiumsbüro**

Herr Jan Boneberger Telefon: +49 209 1659 - 2200 jan.boneberger@hspv.nrw.de

Frau Vera Hoffmann Telefon: +49 209 1659 - 3151 vera.hoffmann@hspv.nrw.de

Frau Andrea Tziartas Telefon: +49 209 1659 - 3120 andrea.tziartas@hspv.nrw.de

### **Persönliche Referentin Präsidiumsbüro**

Frau Verena Paßmann Telefon: +49 209 1659 - 2212 verena.passmann@hspv.nrw.de

Frau Doreen Steinebach Telefon: +49 209 1659 - 3153 doreen.steinebach@hspv.nrw.de

### **2.2 Senat**

Der Senat stellt das wichtigste Gremium der HSPV NRW dar. Die Aufgaben des Senats sind im [Fachhochschulgesetz öffentlicher Dienste \(FHGöD\) f](https://recht.nrw.de/lmi/owa/br_text_anzeigen?v_id=10000000000000000218)estgelegt.

Die Mitglieder des Senats setzen sich aus dem Präsidenten, Vertretern der Professorinnen und Professoren, Studierende sowie Mitarbeiterinnen und Mitarbeitern zusammen. Außerdem sind Vertreterinnen und Vertreter der kommunalen Spitzenverbände und Versicherungsträger als Mitglieder im Senat vorgesehen. Weitere Teilnehmerinnen und Teilnehmer aus Gewerkschaft, Berufsverbänden, Gleichstellungsbeauftragten sowie Vertreterinnen und Vertretern aus dem Innenministerium sind mit beratender Stimme anwesend.

Sie finden alle Informationen zum Senat, zu seiner Zusammensetzung und seinen derzeitigen Mitgliedern auf der Website der HSPV NRW unte[r folgendem Link.](https://www.hspv.nrw.de/ql-orgr)

### **Funktionspostfach für Anfragen an den Senat**

senat@hspv.nrw.de

### **2.3 Fachbereiche**

Mit dem Inkrafttreten der Verordnung zur Änderung der Verordnung über die Fachbereiche (FB) und Abteilungen der HSPV NRW am 30. Juni 2011 unterscheidet die HSPV NRW entsprechend des Studienangebots die zwei Fachbereiche:

### **1. Polizei (PVD)**

Studienangebot:

- Polizeivollzugsdienst (B.A.) (PVD)

### **2. Allgemeine Verwaltung/Rentenversicherung (AV/R)**

Studienangebot:

- Kommunaler Verwaltungsdienst Allgemeine Verwaltung (LL.B.) (KVD)
- Kommunaler Verwaltungsdienst Verwaltungsbetriebswirtschaftslehre (B.A.) (VBWL)
- Staatlicher Verwaltungsdienst Allgemeine Verwaltung (LL.B.) (SVD)
- Rentenversicherung (LL.B.) (RV)
- Verwaltungsinformatik (B.A.) (VI)
- Master of Public Management (MPM)

### **Fachbereichsrat (FBR)**

Die Fachbereichsräte setzen sich aus Vertreterinnen und Vertretern der Lehrendenschaft, der Studierenden, Vertreterinnen und Vertretern der Ausbildungskörperschaften sowie einer Vertretung der Lehrbeauftragten zusammen. In der Regel wird vier- bis fünfmal pro Jahr getagt.

### **Fachkoordination**

Der Fachbereichsrat benennt hauptamtliche Lehrende zu Fachkoordinatorinnen bzw. Fachkoordinatoren. Diese arbeiten in Arbeitsgruppen mit den entsprechenden Lehrenden zusammen.

Die Lehrenden gleicher oder inhaltlich verwandter Fächer bilden zur Wahrnehmung gemeinsamer fachlicher Belange örtliche Facharbeitskreise an den Abteilungen. An Studienorten, die nicht Abteilungssitz sind, können eigenständige örtliche Facharbeitskreise eingerichtet werden. Der vom jeweiligen örtlichen Facharbeitskreis gewählte Vorsitzende ist örtlicher Fachkoordinator.

### Aufgaben

- Erstellung von Klausuren und die Abstimmung der Klausuraufgaben mit den Studieninhalten
- Zusammenarbeit mit den Fachkoordinatorinnen und Fachkoordinatoren der anderen Fächer
- Abstimmung von Fachproblemen mit den Fachkoordinatorinnen und Fachkoordinatoren der Abteilungen
- Überwachung der Studienpläne auf notwendige Änderungen
- Unterstützung der Landesfachkoordinatorin bzw. des Landesfachkoordinator bei der Erfüllung seiner Aufgaben
- Unterstützung der in dem jeweiligen Fach Lehrenden
- Mitwirkung bei der Gewinnung und Auswahl der Lehrbeauftragten
- Beteiligung bei der Bewältigung von Konflikten zwischen Lehrenden und Studierenden und
- Übernahme der Zweitkorrektur bei einem in einem Wiederholungsversuch als "nicht ausreichend" bewerteten schriftlichen Leistungsnachweis.

### **Modulkoordination**

Für die Bachelorstudiengänge werden Modulkoordinatorinnen und Modulkoordinatoren und bei Bedarf Modulgruppenkoordinatorinnen und Modulgruppenkoordinatoren auf Fachbereichsebene sowie auf örtlicher Ebene eingerichtet. Modulkoordination und Fachkoordination stimmen sich dabei gegenseitig ab.

### Aufgaben:

- Hinwirken auf Weiterentwicklung der Module
- Inhaltliche Abstimmung der verschiedenen Fachlichkeiten in einem Modul
- Sitzungen mit der örtlichen Modulkoordination und/oder der betroffenen Landesfachkoordination
- Festlegung der Anteile verschiedener Fachlichkeiten in zentralen fachübergreifenden Leistungsnachweisen im Einvernehmen mit der Landesfachkoordination sowie Zusammenführung der ihnen zugeleiteten Prüfungsanteile zu einem einheitlichen Leistungsnachweis als verantwortliche Ansprechpartnerinnen und Ansprechpartner des Prüfungsamtes
- Sicherung der Qualität der zentralen Leistungsnachweise im Benehmen mit der Landesfachkoordination
- Beratung der Verzahnungsgremien des Fachbereichsrates nach § 4 Grundordnung

### **Allgemeine Verwaltung und Rentenversicherung (AV/R)**

Der Fachbereich Allgemeine Verwaltung/Rentenversicherung (AV/R) ist für die Ausbildung aller Studierenden der kommunalen und staatlichen Einstellungskörperschaften beziehungsweise Einstellungsbehörden sowie der Deutschen Rentenversicherung Rheinland und der Deutschen Rentenversicherung Westfalen zuständig.

Den kompletten [Studienverlaufsplan d](https://www.hspv.nrw.de/dateien_studium/studium-und-lehre/BA/svd/allgemein/Studienverlaufsplan_AVR_KVD__SVD__VBWL_ab_EJ_2016_HSPV_NRW.pdf)es Fachbereichs Allgemeine Verwaltung/ Rentenversicherung, die Modulübersicht und das Modulhandbuch sind der HSPV NRW Homepage unter Studi-um, [Studienvorschriften und Studieninhalte](https://www.hspv.nrw.de/studium/bachelorstudiengaenge/studienvorschriften-inhalte/uebersicht/) für die einzelnen Studiengänge zu entnehmen.

### **Kontakt**

**Fachbereichssprecher Fachbereich AV/R** Herr Prof. Dr. Thomas Bode Studienort Köln Raum: 3.61  $Tel: +49 221 912652 - 3465$ thomas.bode@hspv.nrw.de

### **Stellvertretender Sprecher Fachbereich AV/R**

Herr Prof. Dr. Thorben Winter Studienort Hagen Raum: A 2.14 Tel.: +49 2331 -3678 -3015 thorben.winter@hspv.nrw.de

Funktionspostfach für allgemeine Anfragen fachbereich.av-r@hspv.nrw.de

### **Teildezernentin Gremienwesen**

Frau Mareike Bläsing Zentralverwaltung Raum: A-0-12 Tel.: +49 209 1659 - 4100 mareike.blaesing@hspv.nrw.de **Fachbereich AV/R (FB Büro)** Frau Kerstin Wittmann Zentralverwaltung Raum: A-0-03 Tel.: +49 209 1659 - 4120 kerstin.wittmann@hspv.nrw.de

Frau Melina Draws Zentralverwaltung Raum: A-0-03 Tel.: +49 209 1659 - 4101 melina.draws@hspv.nrw.de

Weitere [Ansprechpartnerinnen und Ansprechpartner für den Fachbereich u](https://www.hspv.nrw.de/organisation/organe-gremien/fachbereiche/avr/)nd Mitglieder des Fachbereichsrates sowie der Modulkoordination, können Sie auch der unter dem Link erreichbaren Seite entnehmen.

### **Polizeivollzugsdienst (PVD)**

Der Fachbereich Polizei ist für die Ausbildung aller Studierenden der Polizei zuständig.

Das Studium zum Polizeivollzugsdienst qualifiziert die Absolventinnen und Absolventen für den Polizeiberuf als Kommissarin und Kommissar und ist in NRW der einzige Einstieg in den Polizeiberuf.

Aufgrund der besonderen Rahmenbedingungen, bei denen die Berufspraxis eine wichtige Rolle spielt, gibt es für das Studium insgesamt drei an der Ausbildung beteiligte Partner: Die Einstellungs- und Ausbildungsbehörden, das Landesamt für Ausbildung, Fortbildung und Personalangelegenheiten der Polizei NRW (LAFP) und die HSPV NRW. Die fachtheoretischen Abschnitte finden an den jeweiligen Studienorten der HSPV NRW statt. Die Trainingsphasen sind in einem der drei Trainingsorte des LAFP organisiert und in den Polizeibehörden des Landes NRW erfolgt die praktische Ausbildung der zukünftigen Polizistinnen und Polizisten.

Den kompletten Studienverlaufsplan des Polizeivollzugsdienstes, die Modulübersicht und das Modulhandbuch sind auf der HSPV NRW Homepage unter Studium, Studienvorschriften und [Studieninhalte f](https://www.hspv.nrw.de/ql-stvorin)ür die einzelnen Studiengänge zu entnehmen.

### **Kontakt**

### **Sprecher des Fachbereichs Polizei**

Herr KD Stefan Kahl Studienort Köln Raum: 2.57 Tel.: +49 221 912652 - 3315 stefan.kahl@hspv.nrw.de

### **Stellvertretender Sprecher Fachbereich Polizei**

Herr Prof. Dr. Tobias Trappe Studienort Duisburg Raum: 4.15 Tel.: +49 203 9350 - 4415 tobias.trappe@hspv.nrw.de

Funktionspostfach für allgemeine Anfragen fachbereich.polizei@hspv.nrw.de

### **Teildezernentin Gremienwesen**

Frau Mareike Bläsing Zentralverwaltung Raum: A-0-12 Tel.: +49 209 1659 - 4100 mareike.blaesing@hspv.nrw.de

### **Fachbereich Polizei (FB Büro)**

Frau Birte Dreschel Zentralverwaltung Raum: A-0-01 Tel.: +49 209 1659 - 4211 birte.dreschel@hspv.nrw.de

Frau Judith Girczinski Zentralverwaltung Raum: A-0-10 Tel.: +49 209 1659 - 4210 judith.girczinski@hspv.nrw.de

Weitere [Ansprechpartnerinnen und Ansprechpartner für den Fachbereich u](https://www.hspv.nrw.de/organisation/organe-gremien/fachbereiche/polizei/)nd Mitglieder des Fachbereichsrates sowie die Modulkoordination können Sie auch dieser Seite entnehmen. Hier finden Sie auch das [Organigramm](https://www.hspv.nrw.de/dateien_organisation/Fachbereiche/polizei/201103_Organisationsplan_FB_Polizei.pdf) für den Fachbereich Polizei.

### **2.4 Personalrat der Dozentinnen und Dozenten**

Der Dozentenpersonalrat ist ein gewähltes Organ der Vertretung der Beschäftigten. Er vertritt die Interessen von über 120 Beschäftigten, die in der Lehre tätig sind.

### **Kontakt**

HSPV NRW - Abteilung Gelsenkirchen Wanner Straße 158-160 45888 Gelsenkirchen dozentenpersonalrat@hspv.nrw.de

Alle Informationen zum Personalrat der Dozentinnen und Dozenten finden Sie auf der folgenden [Seite.](https://www.hspv.nrw.de/ql-ivt)

### **2.5 Gleichstellungskommission**

Die Gleichstellungskommission nimmt sich der Aufgabe an, Männer und Frauen entsprechend ihrer Qualifikation die gleichen Entwicklungsmöglichkeiten zu sichern und bestehende Nachteile für Frauen zu beseitigen. Weiterhin steht die bessere Vereinbarkeit von Beruf und Familie im Mittelpunkt.

Alle Informationen zur Gleichstellungskommission finden Sie auf der folgenden [Seite:](https://www.hspv.nrw.de/ql-ivt)

### **2.6 Schwerbehindertenvertretung**

Die Schwerbehindertenvertrauensperson bzw. [Schwerbehindertenvertretung s](https://www.hspv.nrw.de/ql-ivt)teht bei allen Fragen, die sich auf das Thema "Schwerbehinderte im Berufsleben" beziehen, zur Verfügung.

### **Kontakt**

**Schwerbehindertenvertretung**  Herr Joachim Schwering Zentralverwaltung Raum: B-0-22 Tel.: +49 209 1659 - 2415 jochen.schwering@hspv.nrw.de

### **2.7 Datenschutzbeauftragter**

Gerade in Zeiten der sich immer weiter ausbreitenden Digitalisierung wird das Thema Datenschutz und Datensicherheit immer wichtiger. Alle Fragen rund um das Thema Datenschutz werden von dem Datenschutzbeauftragten der HSPV NRW beantwortet.

### **Kontakt**

**Datenschutzbeauftragter der HSPV NRW (komm.)** Herr Christoph Keller Abteilung Münster Raum: B E17 Telefon: +49 251 2859 - 2113 datenschutz@hspv.nrw.de

### **2.8 Verzahnungsgremium**

Das fachwissenschaftliche Studienangebot der HSPV NRW und die fachpraktische Ausbildung in den Ausbildungsbehörden sind aufeinander abzustimmen. Zur Umsetzung dieses Abstimmungsprozesses werden an der HSPV NRW jeweils Gremien auf der Ebene der Fachbereiche gebildet (Verzahnungsgremien). Verzahnungsgremien sind mit Vertreterinnen und Vertretern der HSPV NRW und Vertreterinnen und Vertretern der Ausbildungsbehörden paritätisch besetzt.

Ansprechpartnerinnen und Ansprechpartner der jeweiligen Verzahnungsgremien:

- Komm. Verwaltungsdienst: Prof.′in Dr. Bettina Golombiewski (bettina.golombiewski@hspv.nrw.de)
- Staatlicher Verwaltungsdienst: Prof. Dr. Thomas Bode (thomas.bode@hspv.nrw.de)
- Rentenversicherung: Frank Beckwermert (frank.beckwermert@hspv.nrw.de)
- Polizeivollzugsdienst: KD Stefan Kahl (stefan.kahl@hspv.nrw.de)

Weitere Informationen finden Sie in der [Grundordnung d](https://www.hspv.nrw.de/organisation/profil-rechtsquellen/rechtsquellen/)er HSPV NRW.

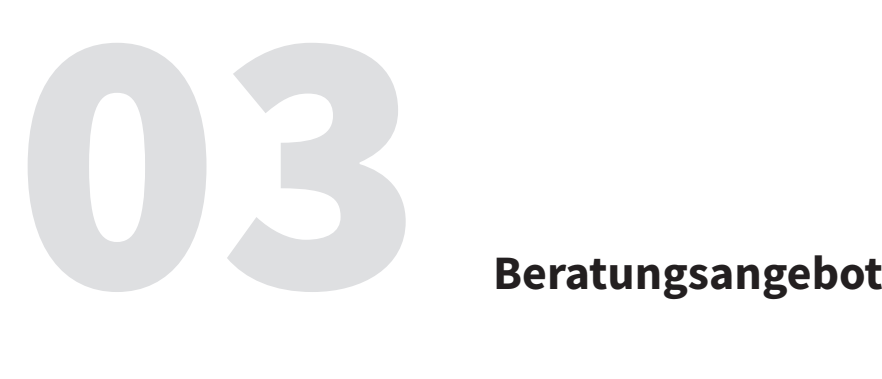

### **3.1 Psychosoziale Beratung und Studierendenberatung**

Für Studierende, die sich in schwierigen Situationen befinden, bietet die HSPV NRW eine kostenlose Psychosoziale Beratung in Einzelgesprächen an. Diese werden von Diplom-Psychologinnen und -Psychologen angeboten, aber auch evangelische und katholische Seelsorgerinnen und Seelsorger bieten ihre Hilfe an.

Weiterhin gibt es eine Studierendenberatung an den Studienorten, die per E-Mail, per Telefon oder für ein persönliches Gespräch den Studierenden zur Verfügung steht.

Sollten Sie als Lehrende oder Lehrender den Eindruck haben, dass eine Studierende oder ein Studierender Hilfe benötigt, oder Sie bekommen Probleme anvertraut, bei denen Sie nicht weiterhelfen können, dann geben Sie bitte die Information über die entsprechenden Beratungsstellen weiter.

Weitere Informationen und Kontaktpersonen sind auf den folgenden Seiten zu finden:

[Psychosoziale Beratung](https://www.hspv.nrw.de/ql-ivt)

Studierendenberatung

### **3.2 Umgang mit Fällen von Ausgrenzung, Rassismus und Radikalismus**

Falls in der Hochschullehre oder auch an anderen Stellen in der Hochschule Fälle von Ausgrenzung, rassistischen und frauenfeindlichen Aussagen oder radikalen politischen oder religiösen Stellungnahmen vorkommen, scheuen Sie sich nicht, dies anzusprechen. Lehrende und Verwaltungsmitarbeitende sind nicht immer auf den Umgang mit Grenzüberschreitungen vorbereitet. In solchen Fällen können sich Lehrende und Mitarbeitende aber jederzeit an die jeweiligen Abteilungsleitungen sowie an die Extremismusbeauftragten der HSPV NRW wenden.

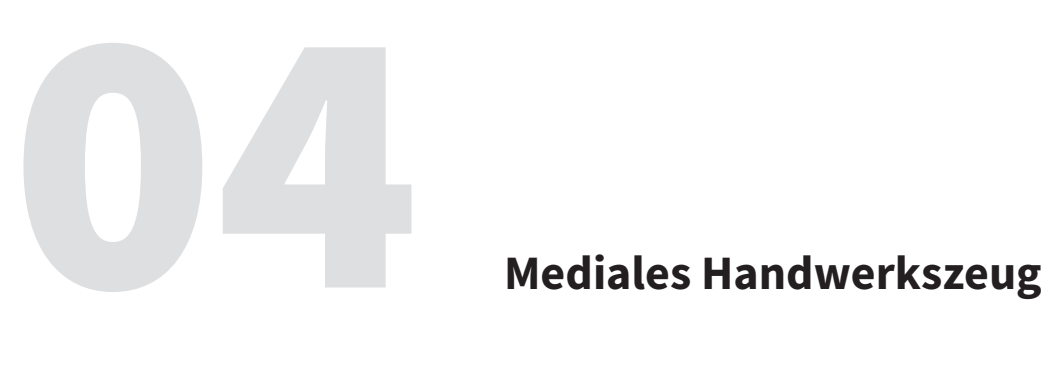

### **4.1 HSPV-Benutzerkonto**

Für die Nutzung der meisten Online Anwendungen an der HSPV NRW wird eine Benutzerkennung und Passwort benötigt. Für folgende Anwendungen gilt das zentrale Authentifizierungssystem:

- HSPV Benutzerkonto
- HSPV NRW E-Mail Adresse
- Internet
- E-Learning Plattform ILIAS
- WLAN Anmeldung
- Pool PCs
- Proxy-Anmeldung
- Videoplattform VIMP

Allen Angehörigen wird deshalb zu Beginn ihrer Tätigkeit/ihres Studiums an der Hochschule eine Kennung (Für Lehrbeauftragte ist es die sogenannte d-Kennung, wobei das d für Dozentin bzw. Dozent steht, bspw. d040970. Studierende haben hingegen eine s-Kennung, wobei das s für Studentin bzw. Student steht. Die Verwaltungsangestellten haben eine v-Kennung. Ihnen wird das entsprechende Initialpasswort schriftlich mitgeteilt. Das Initialpasswort sollte gleich zu Beginn geändert werden. Dies ist nach einer Anmeldung mit Ihren HSPV-Benutzerdaten im internen Bereich unter folgendem [Link m](https://www.hspv.nrw.de/anmelden/)öglich.

Bei Fragen und Problemen zu Ihrem HSPV-Benutzerkonto wenden Sie sich bitte an den zuständigen Medienwart beziehungsweise die zuständige Medienwartin in Ihrem Studienort.

### **4.2 HSPV-E-Mail-Adresse**

Als Lehrbeauftragte oder Lehrbeauftragter an der Hochschule haben Sie die Möglichkeit, eine HSPV-E-Mail-Adresse zu erhalten und zu nutzen. Das E-Mail-Konto wird erst nach Anfrage von Ihnen bei dem zuständigen Medienwart beziehungsweise der zuständigen Medienwartin am Studienort eingerichtet und für Sie zur Verfügung gestellt.

Für die Nutzung der Literaturverwaltungssoftware Citavi ist eine HSPV-E-Mail-Adresse zwingend erforderlich. Andernfalls ist die Nutzung der E-Mail-Adresse freiwillig.

### **4.3 Internetzugang**

An den Studienorten wird den Studierenden und Lehrenden ein Internetzugang zum Zwecke von Studium und Lehre per WLAN zur Verfügung gestellt. Der WLAN-Zugriff kann an jedem Studienort mit den Zugangsdaten Ihres HSPV-Benutzerkontos verwendet werden.

Das WLAN-Angebot der HSPV NRW erreichen Sie über:

*WLAN SSID "HSPV-WLAN"*

Studierende, Lehrbeauftragte und Hauptamtlich Lehrende Verschlüsselung und Authentisierung durch IEEE 802.1x, Zugangsverfahren PEAP

Hinweise zur Einrichtung der Verbindung finden Sie unter folgende[m Link.](https://www.hspv.nrw.de/wlan-zugangsdaten/anmeldung)

### **4.4 Hochschulbibliothek**

Die HSPV NRW bietet allen Studierenden, hauptamtlich Lehrenden, Lehrbeauftragten sowie Mitarbeiterinnen und Mitarbeitern an ihren zehn Studienorten ein breites Angebot an Medien und Informationsmitteln an – sowohl in gedruckter als auch in digitaler Form. Wir unterstützen und beraten Sie gerne bei allen Fragen rund um die Recherche und die Beschaffung von Literatur.

Die Ansprechpartnerinnen sowie Ansprechpartner und Standortbibliotheken finden Sie unter folgende[m Link.](https://www.hspv.nrw.de/medien-und-didaktik/hochschulbibliothek/kontakt/) 

### **4.4.1 Benutzung**

Alle Informationen zu Nutzungs- und Ausleihbedingungen der Hochschulbibliothek können Sie auf der HSPV NRW-Website dem Reiter ["Hochschulbibliothek von A-Z"](https://www.hspv.nrw.de/medien-und-didaktik/hochschulbibliothek/hochschulbibliothek-von-a-z) entnehmen.

Dort finden Sie auch die Benutzungsordnung.

### **4.4.2 Kataloge**

Für die Recherche des Bestandes der Hochschulbibliothek der HSPV NRW kann de[r Online-Katalog](https://www.hspv.nrw.de/medien-und-didaktik/hochschulbibliothek/kataloge/#c574) genutzt werden, hierbei handelt es sich um den Verbundkatalog des Bibliotheksverbundes der Landesbehörden NRW.

### **4.4.3 Digitale Bibliothek**

Die Hochschulbibliothek der HSPV NRW bietet ihren Nutzerinnen und Nutzern zahlreiche E-Books, Datenbanken und elektronische Zeitschriften aus unterschiedlichen Fachgebieten. Die Nutzung der digitalen Bibliothek ist über das Campusnetz der HSPV NRW möglich. Hier finden Sie eine [Übersicht des zur Verfügung stehenden Angebots.](https://www.hspv.nrw.de/medien-und-didaktik/hochschulbibliothek/digitale-bibliothek/uebersicht/#c3161) 

Zusätzlich besteht die Möglichkeit, auf E-Books, elektronische Zeitschriften und Datenbanken vom heimischen Arbeitsplatz aus zuzugreifen. Hierzu müssen einmalig Verbindungseinstellungen im verwendeten Browser angepasst werden. Die Anleitung dazu finden Sie hier unter dem Reiter "Proxy-Server".

### **4.4.4 Hinweise über die Nutzung unserer Online-Angebote**

Die Hochschule für Polizei und öffentliche Verwaltung NRW bietet ein vielfältiges Angebot an Medien, auf die Lehrende Zugriff besitzen.

Folgende Nutzungsrechte werden den Lehrenden im Rahmen des § 60 (a-f) UrhG vom 07.06.2021 eingeräumt:

### **Gesetz über Urheberrecht und verwandte Schutzrechte (Urheberrechtsgesetz):**

### **§ 60a Unterricht und Lehre**

(1) Zur Veranschaulichung des Unterrichts und der Lehre an Bildungseinrichtungen dürfen zu nicht kommerziellen Zwecken bis zu 15 Prozent eines veröffentlichten Werkes vervielfältigt, verbreitet, öffentlich zugänglich gemacht und in sonstiger Weise öffentlich wiedergegeben werden

- 1. für Lehrende und die an der jeweiligen Veranstaltung teilnehmenden Studierenden,
- 2. für Lehrende und Prüferinnen und Prüfer an derselben Bildungseinrichtung sowie
- 3. für Dritte, soweit dies der Präsentation des Unterrichts, von Unterrichts- oder Lernergebnissen an der Bildungseinrichtung dient.

(2) Abbildungen, einzelne Beiträge aus derselben Fachzeitschrift oder wissenschaftlichen Zeitschrift, sonstige Werke geringen Umfangs und vergriffene Werke dürfen abweichend von Absatz 1 vollständig genutzt werden.

(3) Nicht nach den Absätzen 1 und 2 erlaubt sind folgende Nutzungen:

- 1. Vervielfältigung durch Aufnahme auf Bild- oder Tonträger und öffentliche Wiedergabe eines Werkes, während es öffentlich vorgetragen, aufgeführt oder vorgeführt wird,
- 2. Vervielfältigung, Verbreitung und öffentliche Wiedergabe eines Werkes, das ausschließlich für den Unterricht an Schulen geeignet, bestimmt und entsprechend gekennzeichnet ist, an Schulen sowie
- 3. Vervielfältigung von grafischen Aufzeichnungen von Werken der Musik, soweit sie nicht für die öffentliche Zugänglichmachung nach den Absätzen 1 oder 2 erforderlich ist.

(4) Bildungseinrichtungen sind frühkindliche Bildungseinrichtungen, Schulen, Hochschulen sowie Einrichtungen der Berufsbildung oder der sonstigen Aus- und Weiterbildung.

### **§ 60c Wissenschaftliche Forschung**

(1) Zum Zweck der nicht kommerziellen wissenschaftlichen Forschung dürfen bis zu 15 Prozent eines Werkes vervielfältigt, verbreitet und öffentlich zugänglich gemacht werden

1. für einen bestimmt abgegrenzten Kreis von Personen für deren eigene wissenschaftliche Forschung sowie

2. für einzelne Dritte, soweit dies der Überprüfung der Qualität wissenschaftlicher Forschung dient. (2) Für die eigene wissenschaftliche Forschung dürfen bis zu 75 Prozent eines Werkes vervielfältigt werden.

(3) Abbildungen, einzelne Beiträge aus derselben Fachzeitschrift oder wissenschaftlichen Zeitschrift, sonstige Werke geringen Umfangs und vergriffene Werke dürfen abweichend von den Absätzen 1 und 2 vollständig genutzt werden.

(4) Nicht nach den Absätzen 1 bis 3 erlaubt ist es, während öffentlicher Vorträge, Aufführungen oder Vorführungen eines Werkes diese auf Bild- oder Tonträger aufzunehmen und später öffentlich zugänglich zu machen.

### **Don`ts (Einschränkung von § 60a):**

- Jegliche Medien (deren Nutzung unter § 60a fällt) dürfen nicht per Dropbox oder auf sonstigen nicht zugriffsbeschränkten Plattformen, sondern nur auf ILIAS bzw. VIMP hochgeladen und weitergegeben werden
- Hierbei dürfen nicht mehr als 15 % eines Buches oder einer Zeitschrift online gestellt werden
- Nicht erlaubt ist die Bereitstellung ganzer Artikel aus Tageszeitungen/Kioskzeitungen
- Ebenfalls untersagt ist das schrittweise Hochladen eines Werkes und damit verbunden das Überschreiten der 15 % Grenze
- Das Verlinken auf Medien darf nicht ohne Angabe der Quelle erfolgen
- Von einem Musikstück oder einem Film (bei Kinofilm mindestens älter als 2 Jahre) dürfen unter der Voraussetzung, dass sie länger als 5 Minuten sind, nicht mehr als 15 % auf ILIAS (Musikstücke) bzw. auf VIMP (Filme, Videos) eingestellt werden.

Neben dem § 60 UrhG gelten für folgende Angebote gesonderte Regeln:

### **Kommunale Gemeinschaftsstelle für Verwaltungsmanagement (KGST):**

Lehrende dürfen KGST Berichte im Unterricht benutzen.

Die Inhalte der KGST dürfen jedoch nicht ausgedruckt oder auf elektronischem Wege z.B. per E-Mail weitergeleitet werden, auch nicht an die Studierenden. Auch ist es nicht gestattet, Inhalte oder Dokumente der KGST in einem Kurs oder Semesterapparat bei ILIAS hochzuladen. Stattdessen können und sollen sich die Studierenden selbst einen Heimzugriff bei der KGST mit der E-Mail-Adresse ihrer Ausbildungsstätte bzw. Kommune anlegen. Im Übrigen sind die AGB der KGST zu beachten.

### **Vervielfältigung von DIN- und ISO-Normen:**

Die Vervielfältigung von DIN- und ISO-Normen ist nur mit zuvor eingeholter schriftlicher Erlaubnis möglich. Diese muss jede Lehrbeauftragte oder jeder Lehrbeauftragte selbstständig für seine einzelnen Kurse einholen. Pro Kopie fallen 20 % des Kaufpreises der Norm an. Das Scannen oder Abfotografieren der Normen ist nicht gestattet.

### **E-Medien Nutzungsrechte im Überblick**

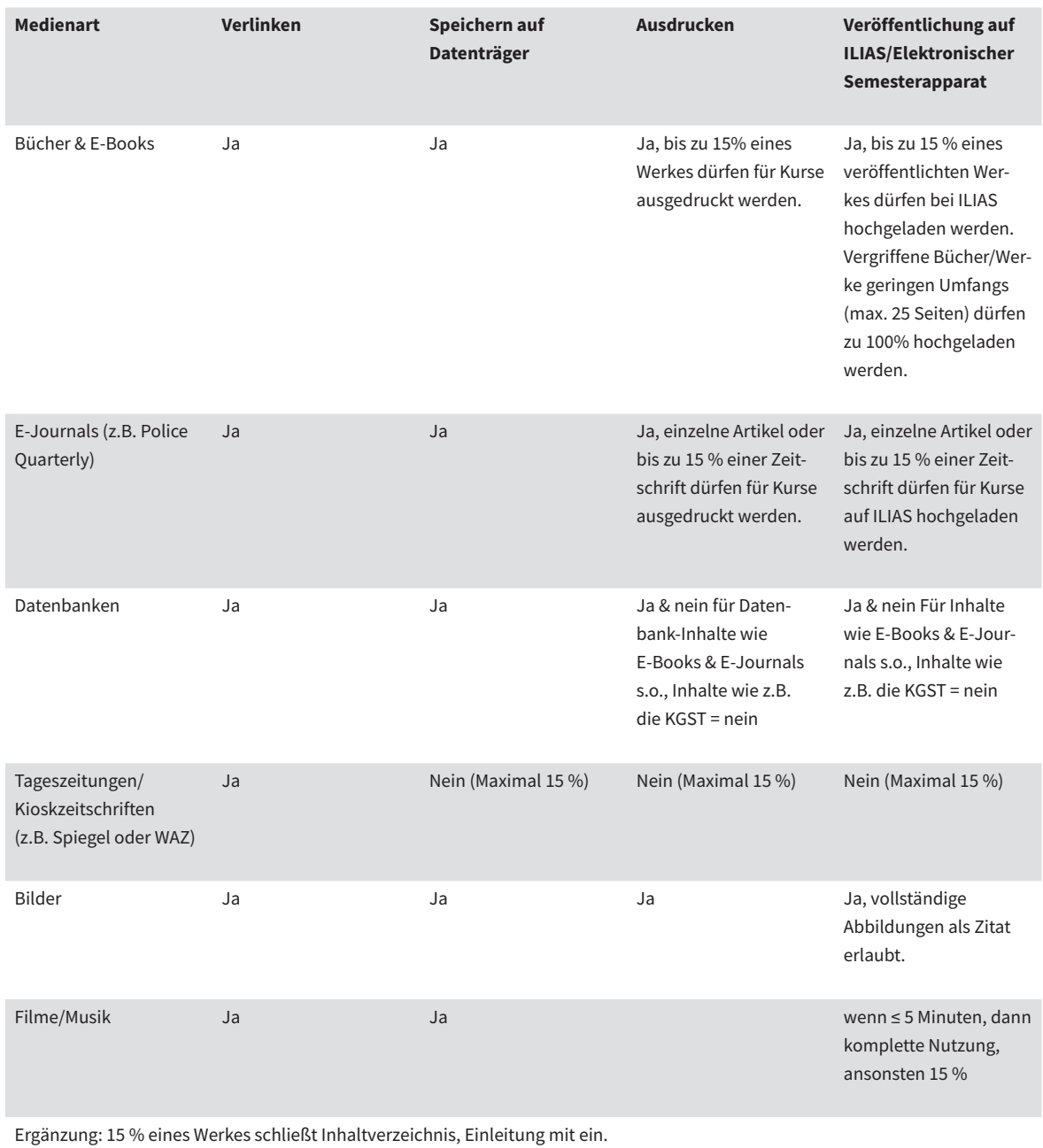

**Tabelle 2:** Nutzung digitale Medien

### **4.4.5 Literaturverwaltung**

Die Hochschulbibliothek hat das Literaturverwaltungsprogramm Citavi lizenziert. Es steht allen Mitgliedern der HSPV NRW zur Verfügung. Weitere Informationen und Links zum Download finden Sie unter dem Reiter ["Literaturverwaltung".](https://www.hspv.nrw.de/medien-und-didaktik/hochschulbibliothek/literaturverwaltung)

### **4.4.6 Anschaffungswünsche**

Benötigen Sie Medien für die Lehre, die nicht im Bestand in Ihrer Studienortsbibliothek vorhanden sind, können Sie einen Beschaffungsantrag bei der jeweiligen Studienortsbibliothek stellen. Es wird nach verschiedenen Kriterien überprüft, ob und in welchem Maße die gewünschten Medien beschafft werden können. Hierdurch unterstützen Sie den Bestandsaufbau der Hochschulbibliothek. Gerade wenn Sie Literaturlisten an die Studierenden rausgeben, ist es notwendig, sich zeitig an Ihre Studienortsbibliothek zu wenden, sodass die Literatur rechtzeitig zur Verfügung steht. Das Bibliotheksteam unterstützt Sie gerne und steht für Fragen zur Verfügung.

Den Beschaffungsantrag finden Sie al[s Download "Antrag Medienbeschaffung"](https://www.hspv.nrw.de/ql-bib) auf der Website.

### **4.5 Technische Ausstattung**

Die Kursräume der HSPV NRW sind mit mindestens einem Beamer und einem Laptop ausgestattet. In einigen Räumen finden Sie zudem Dokumentenkameras. Falls Sie besondere Hilfsmittel benötigen, wenden Sie sich bitte an den jeweiligen Medienwart beziehungsweise die jeweilige [Medienwartin Ihres Studienorts. Hier finden Sie Hinweise zur Nutzung der medientechnischen](https://www.hspv.nrw.de/medien-und-didaktik/e-learning/medientechnik)  Ausstattung von Kurs- und Gruppenarbeitsräumen.

### **4.6 Lernplattform ILIAS**

ILIAS ist an der HSPV NRW DAS zentrale Lernmanagementsystem. Hier können und **ILIAS** sollen alle den Studierenden zur Verfügung gestellten Dateien eingestellt werden. Die Studierenden wiederum haben so einen zentralen digitalen und datenschutzkonformen Ort, an dem sie auf Lehr- und Lernmaterialien zugreifen können.

ILIAS bietet neben der Möglichkeit, Dateien abzulegen, weitere Funktionen, die Sie gewinnbringend für Ihre Lehre nutzen können. So eröffnet ILIAS Lehrenden und Studierenden die Möglichkeit, die Präsenzlehre digital zu unterstützen und zu erweitern.

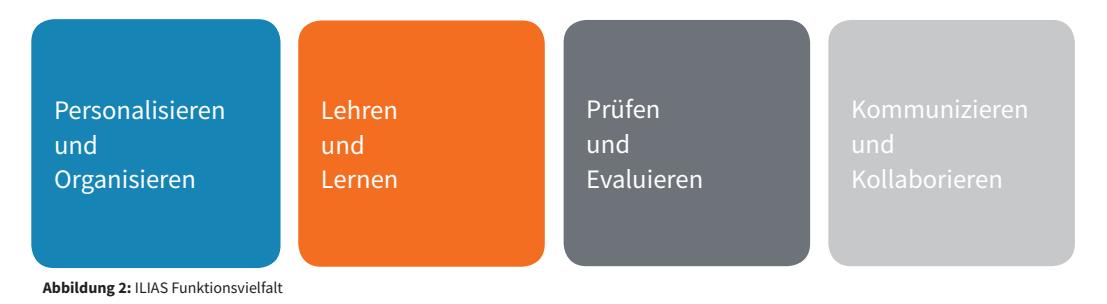

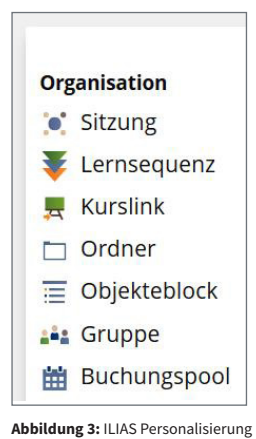

Allgemein kann man die Funktionsvielfalt in vier Bereiche unterteilen: **Personalisieren** können Sie ILIAS zunächst über den persönlichen Schreibtisch, der Ihnen einen Überblick über Ihre Kurse und Gruppenzugehörigkeiten verschafft.

Hier werden Sie auch über neu hochgeladene Dateien und neue Nachrichten im entsprechenden Block informiert. Die Blöcke können Sie beliebig verschieben. Inhalte in Kursen und Gruppen können beispielsweise über den Objekteblock geordnet werden.

Im Bereich "Lehren und Lernen" bietet ILIAS verschiedene Inhaltsobjekte an, die in der Lehre eingesetzt werden können. Das kann von der einfachen zur Verfügung gestellten Datei über Weblinks und Glossare auch ein umfangreiches Lernmodul sein.

Wissensüber**prüfungen und Evaluationen** sind ebenfalls mit ILIAS möglich. So können Sie Tests in ILIAS erstellen, z.B. zur Klausurvorbereitung oder auch Umfragen erstellen, um beispielsweise vor Veranstaltungsbeginn eine Vorstellungsrunde mit Erwartungsabfrage zu starten.

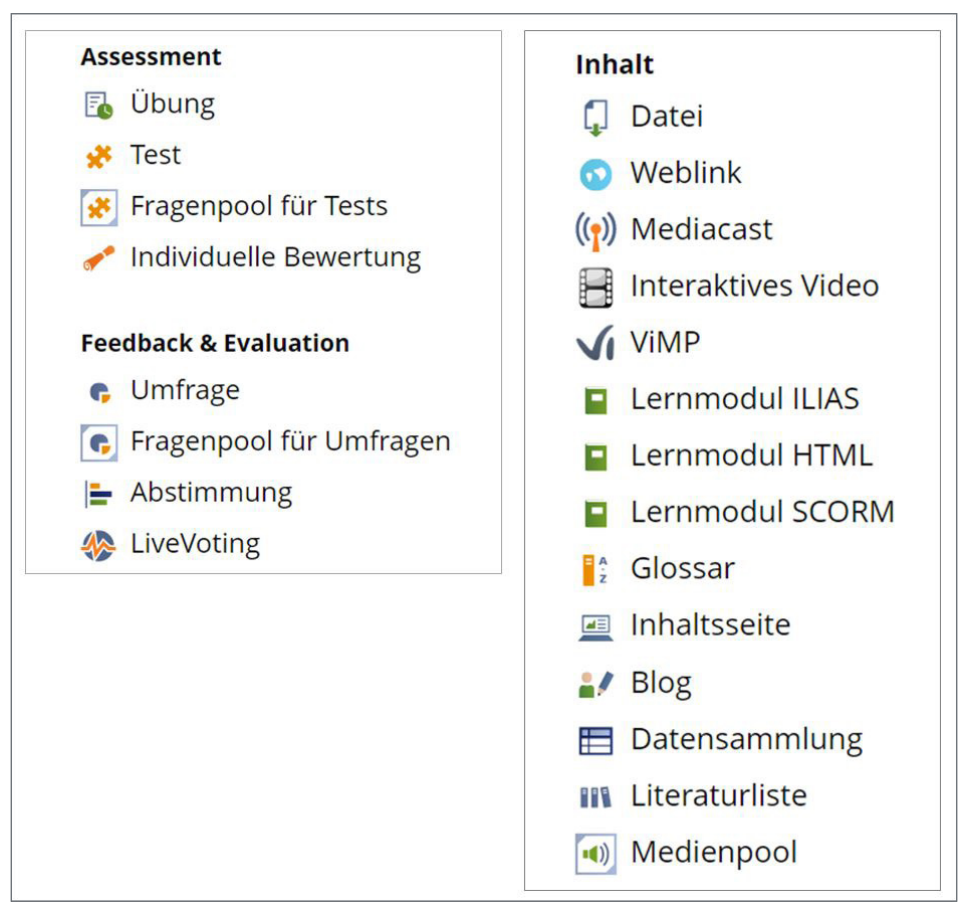

**Abbildung 4:** ILIAS Assessment Inhalt

Interessant sind auch die Möglichkeiten zur Kommunikation oder zur Kollaboration. Mit ILIAS können Sie ein eigenes Wiki oder Forum anlegen, Onlinesitzungen wie bei Skype abhalten oder mit Hilfe des Etherpads einen gemeinsamen Text in Echtzeit erstellen. Hier werden die unterschiedlichen Autoren farblich gekennzeichnet und es erleichtert Ihnen die Arbeit, im Team gemeinsam an einem Text zu schreiben.

Wir vom E-Learning-Team bieten eine Reihe von Unterstützungsangeboten, wie unsere Präsenzund Onlineschulungen, Videotutorials und Leitfäden an. Besonders interessant ist unser Angebot ILIAS to go - die Online Weiterbildung "frisch aufgebrüht". Anhand von Videos lernen Sie hier ILIAS kennen, erweitern Ihre Medienkompetenz und können Ihr Wissen anhand von Testfragen prüfen, stärken und optimieren.

Wenn Sie Fragen zu ILIAS haben, dann schreiben Sie an unsere Funktionsadresse:

elearning@hspv.nrw.de

Weitere Informationen zum Thema E-Learning finden Sie auf der folgende[n Seite.](https://www.hspv.nrw.de/ql-elearning)

### **4.7 Urheberrecht und E-Learning**

Im Umgang mit E-Learning-Materialien treten häufig Rechtsfragen auf. In dem vom E-Learning Team erstellten Wiki zum Them[a Urheberrecht & E-Learning](https://www.elearning.hspv.nrw.de/goto.php?target=wiki_400804&client_id=fhoev) informieren wir die Lehrenden über rechtliche Aspekte im Umgang mit unserem Lernmanagementsystem ILIAS und der Bereitstellung von Literatur oder Selbststudienmaterial. Hier finden Sie auch regelmäßig rechtliche Neuerungen, die für den Bereich E-Learning relevant sind.

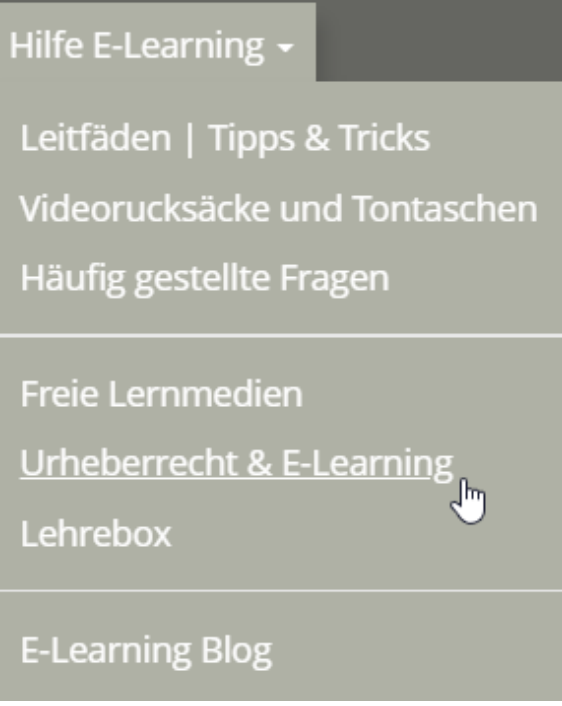

**Abbildung 5:** ILIAS Urheberrecht & E-Learning

Falls Sie Rücksprache nehmen möchten oder Unterstützung im Hinblick auf urheberrechtliche Fragen benötigen, wenden Sie sich an:

urheberrecht@hspv.nrw.de

### **4.8 Mobiles Medienlabor**

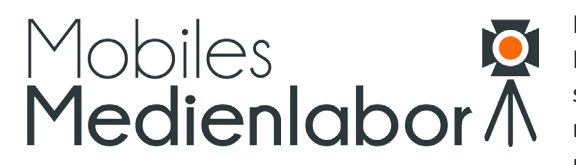

Das Mobile Medienlabor wurde an der HSPV NRW eingerichtet, um den Lehrenden Unterstützung bei der Planung und Erstellung von multimedialen Lehrmaterialien zu bieten. Unsere Expertise liegt nicht allein in der Bedienung

der Technik, wir beraten Sie gerne bezüglich der inhaltlichen Konzeption, der Ansprache Ihrer Zielgruppe sowie der audiovisuellen Gestaltung Ihres Projekts.

Nach der Kontaktaufnahme besprechen wir Ihre Idee und stellen Ihnen passende Informationen bereit. Wir freuen uns, Sie bei der Umsetzung von Lehrfilmen, Podcast, Repetitorien, Flipped Classroom Modellen und vielem mehr unterstützen zu können. Gemeinsam wollen wir die Qualität der Lehre nachhaltig verbessern und Ihnen die notwendigen Kompetenzen vermitteln, damit Sie auch in Zukunft die Gestaltung Ihrer Videos und Podcasts selbst in die Hand nehmen können.

Außerdem betreiben wir unser eigenes HSPV NRW "YouTube", die Videoplattform ViMP, die Sie unter [www.video.hspv.nrw.de e](http://www.video.fhoev.nrw.de/)rreichen und für die wir auf die Zulieferung Ihrer Inhalte hoffen.

Mit dem Start des Wintersemesters 2020/21 haben wir alle Studienorte der HSPV NRW mit mobilen Video- und Tontechnik-Sets ausgestattet. Alle Geräte sind so ausgewählt, dass Lehrende, Studierende und Mitarbeiter der HSPV NRW sie mit den beiliegenden, leicht verständlichen Tutorials nach kurzer Einarbeitung bedienen können.

Um Ihnen einen unkomplizierten Zugriff zu ermöglichen, sind die Taschen bzw. Rucksäcke direkt an Ihrem Studienort auszuleihen.

Der Kontakt zum Mobilen Medienlabor erfolgt über die E-learning-Funktionsadresse:

elearning@hspv.nrw.de

Weitere Informationen finden Sie auf der [E-Learning-Übersichtsseite u](https://www.hspv.nrw.de/ql-elearning)nter dem Reiter "Über uns".

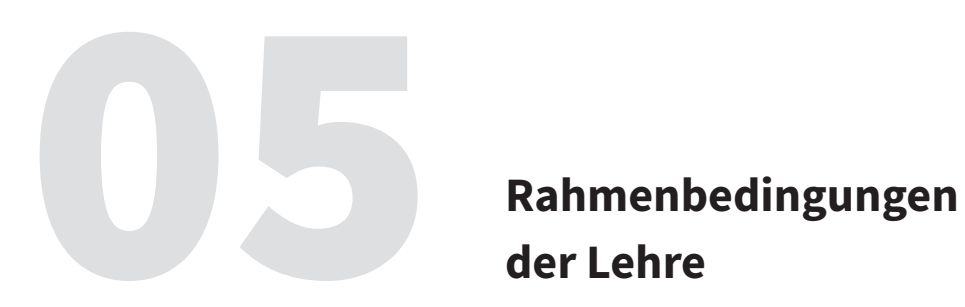

Sie finden alle wichtigen Links rund um das Thema Lehre an der HSPV NRW auch auf der folgende[n Internetseite.](https://www.hspv.nrw.de/mein-bereich/lehrende/)

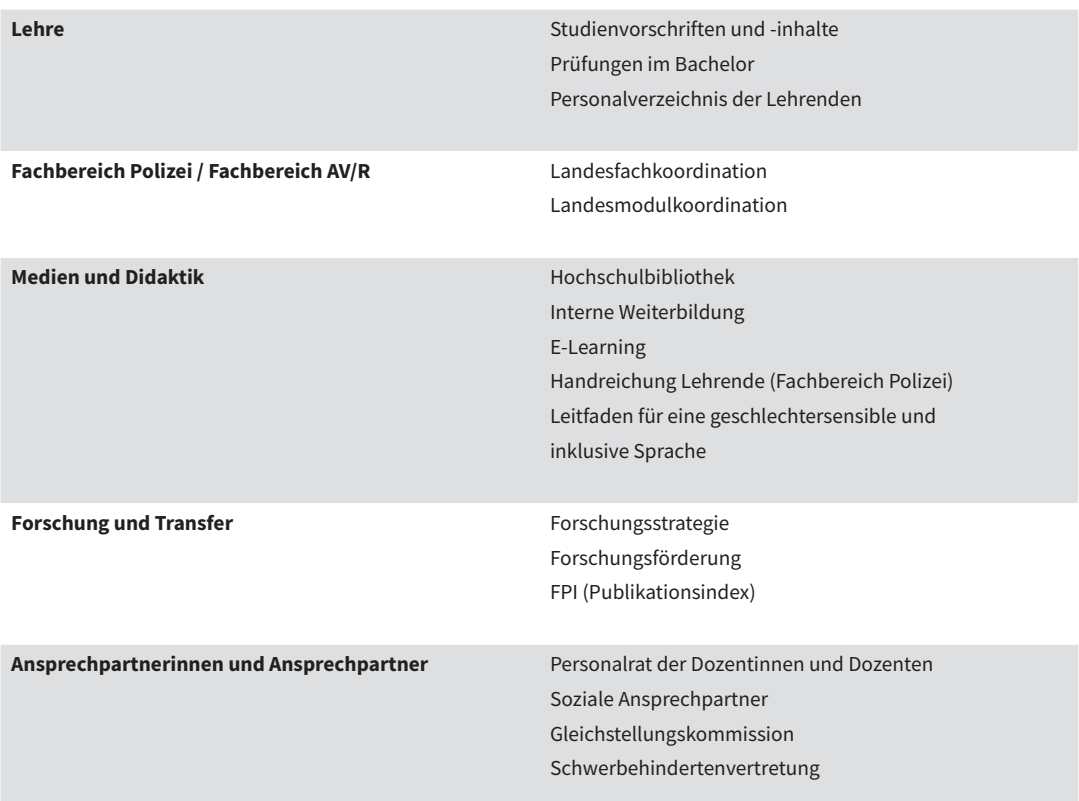

**Tabelle 3:** Übersicht der auf der Homepage für Lehrende bereitgestellten Bereiche

### **5.1 Lehrveranstaltungsdauer**

Eine Lehrverpflichtungsstunde (LVS) umfasst die Dauer von 45 min. In der Regel sind Blöcke in Form von Doppelstunden angesetzt (90 min.). Die Gesamtdauer Ihrer Lehrveranstaltungen ist in den jeweiligen Modulbeschreibungen (siehe Abschnitt 6.3) beschrieben. Dort finden Sie Angaben zum Workload. Neben den Präsenzstunden werden auch Angaben zum Selbststudium gemacht.

### **5.2 Angeleitetes Selbststudium**

Im Curriculum des Studiums an der HSPV NRW ist neben der Präsenzlehre das Selbststudium bzw. das angeleitete Selbststudium festgelegt. Während im Selbststudium die selbstständige Vorund Nachbereitung der Lerninhalte durch die Studierenden erfolgt, wird das angeleitete Selbststudium aktiv von den Lehrenden begleitet.

In den Modulbeschreibungen finden Sie Angaben zu den üblichen Formen des Selbststudiums. Diese können unter anderem sein:

- Literaturrecherche/ Quellenstudium und Auswertung
- Medien-/Internetrecherche und Auswertung
- Textanalyse/-exzerption, Medienanalyse
- Vorbereitung eines Vortrags/Referats, einer Präsentation
- Lernmaterialerstellung
- Fallbearbeitung, Fallstudie
- Auswertung Lehr-/Lernergebnisse
- Beitrag in elektronsicher Lernumgebung (ILIAS)

Aus didaktischer Sicht bieten sich für das angeleitete Selbststudium blended-learning bzw. flipped-classroom Methoden an.

Ein ausgefüllter Vordruck des zu leistenden Selbststudiums der Studierenden muss bei der örtlichen Verwaltung eingereicht werden. Alle Informationen dazu sowie die entsprechenden Vordrucke zum Selbststudium können Sie bei den örtlichen Verwaltungen erhalten.

### **5.3 Pausenzeiten**

Die jeweiligen Pausenzeiten sind den Lehrveranstaltungsplänen zu entnehmen, die Sie von der Verwaltung übermittelt bekommen.

### **5.4 Exkursionen**

Der Fachbereich Polizei bietet für Lehrende ein[e Handreichung](https://www.hspv.nrw.de/mein-bereich/lehrende/) an, die auch auf das Format Arbeitsexkursion eingeht.

Inwiefern Exkursionen als Form des Präsenzstudiums für das Modul vorgesehen sind, in dem Sie Ihre Lehre durchführen, ist den jeweiligen Modulhandbüchern zu entnehmen.

Zu den Aspekten "Anrechnung von Studienfahrten", "Studienfahrten und Exkursionen" sowie zu "Studienfahrten" gibt es Verfügungen bzw. Rechtsgrundlagen, die Sie von den örtlichen Verwaltungsmitarbeiterinnen und -mitarbeitern erfragen können. Ebenfalls erhalten Sie dort entsprechende Formulare, um Studienfahrten und Exkursionen beantragen zu können.

Exkursionen können durchgeführt werden, wenn Studieninhalte hierfür thematisch geeignet sind. Die Teilnahme an einer öffentlichen Gerichtsverhandlung bietet zum Beispiel die Möglichkeit, theoretisch Gelerntes mit praktischen Bezügen in Verbindung zu bringen und Wissen gezielt zu vertiefen.

### **5.5 Dozentenraum**

Den Dozenten steht in einigen Studienorten ein Dozentenraum zur Verfügung. Dort finden Sie i.d.R. einen PC Arbeitsplatz zur Vor- bzw. Nachbereitung Ihrer Lehrveranstaltungen.

### **5.6 Evaluation**

Es ist der HSPV NRW ein besonderes Anliegen, Rückmeldungen über Lehre und Lehrangebote von allen Beteiligten einzuholen. Dazu werden regelmäßig Evaluationen durchgeführt, die sich zum einen auf die einzelnen Lehrveranstaltungen und zum anderen auf die Studiengänge beziehen.

Generelle Informationen erhalten Sie unter folgendem [Link.](https://www.hspv.nrw.de/ql-eval)

### **5.6.1 Studiengangsbezogene Evaluation**

Bei der sogenannten studiengangsbezogenen Evaluation geht es beispielsweise darum, ob in den Studienabschnitten die Vermittlung der Lerninhalte gelungen ist, die formulierten Kompetenzziele erreicht werden konnten oder wie Sie die Rahmenbedingungen des Studiums bewerten.

Bei Fragen zur studiengangsbezogenen Evaluation erreichen Sie uns unter folgendem Funktionspostfach:

evaluation@hspv.nrw.de

### **5.6.2 Personenbezogene Evaluation**

Zusätzlich gibt es die "personenbezogene Evaluation von Lehrveranstaltungen". Dabei geht es um Aspekte des Lehrverhaltens und um veränderbare Eigenschaften der Lehrenden. Für die Durchführung dieser Evaluation ist eine vom Senat beauftragte Person hauptverantwortlich.

Die "personenbezogene Evaluation von Lehrveranstaltungen" findet an der HSPV NRW im studienjährlichen Wechsel zwischen den Fachbereichen PVD einerseits und AV/R andererseits statt. Es handelt sich um eine Online-Evaluation. Die Lehrenden werden vor jeder Evaluationsrunde über den Zeitraum der Evaluation informiert. Jedem Lehrenden werden die Ergebnisse ihrer bzw. seiner Lehrveranstaltungen nach Ablauf der Fachgespräche sowie der Korrekturfristen für die Klausuren des laufenden Studienabschnitts als kursbezogene Mittelwerte mitgeteilt. Dabei erhält die bzw. der Lehrende für jede Lehrveranstaltung eine PDF-Datei, die den Evaluationsfragebogen abbildet, wobei die kursbezogenen Mittelwerte pro Item als Kurve abgebildet sind (rote Linie). Zum Vergleich wird eine zweite Kurve (blaue Linie) über die Mittelwerte des Teilmoduls (über alle Lehrveranstaltungen aller Lehrenden im TM) dargestellt sowie eine dritte (grüne Linie) mit den Mittelwerten für alle Lehrveranstaltungen, die evaluiert wurden (modulübergreifend).

Jede bzw. jeder Lehrende kann die Rückläufe für die eigenen Lehrveranstaltungen erhöhen, indem sie bzw. er den Studierenden im Evaluationszeitraum in einer Lehrveranstaltung wenige Minuten Zeit einräumt, um ihre bzw. seine Lehrveranstaltungen zu evaluieren. Das ist technisch ohne jeden Aufwand über die privaten Mobilgeräte der Studierenden möglich.

Für eine produktive und wertschätzende Kooperation ist es sehr hilfreich, unabhängig von der skizzierten Online-Evaluation nach einigen Wochen Lehre mit den Studierenden einen informellen Austausch darüber zu initiieren, was gegenseitig am Lehr- bzw. Lernverhalten als förderlich und was als hinderlich wahrgenommen wird. Ziel dabei ist die Entwicklung gemeinsamer Strategien.

### **5.7 Mail / Postfach**

Formale Angelegenheiten werden via E-Mail abgewickelt, an einigen Studienorten steht Ihnen ein Postfach im Dozentenraum (vgl. Kapitel 5.5) zur Verfügung. Bitte schauen Sie regelmäßig in Ihr E-Mail- bzw. Postfach.

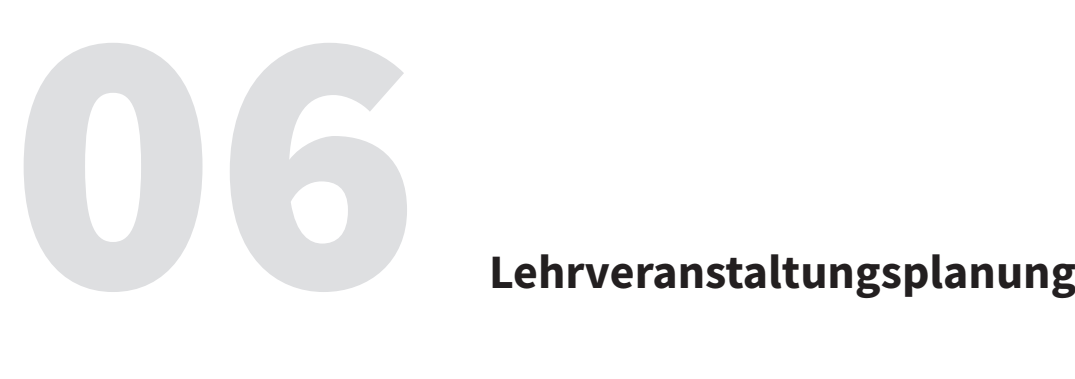

### **6. Lehrveranstaltungsplanung**

Die Verwaltungsmitarbeiterinnen und -mitarbeiter sind darauf bedacht, die Planung der fachtheoretischen Ausbildung in Abstimmung mit den Lehrenden zu organisieren.

### **6.1 Stundenplanung**

Nachdem Sie die grundsätzliche Planung mit der Verwaltung vor Ort geregelt haben, erhalten Sie Ihre Einsatzplanung via E-Mail zugeschickt. Dort sind Ihre Kurse, Kurszeiten sowie die Räumlichkeiten angegeben.

### **6.2 Verlegen von Lehrveranstaltungen**

Das Verlegen von Lehrveranstaltungen ist innerhalb des gleichen Studienabschnittes im eigenen Verhinderungsfall möglich. Fragen diesbezüglich klärt der Änderungsdienst der örtlichen Verwaltung.

### **6.3 Modulhandbuch**

Die Modulbeschreibungen der einzelnen Studiengänge mit den Hinweisen auf die zu lehrenden Inhalte, zum Umfang der Präsenzlehre und des Selbststudiums sowie den Prüfungsformen finden Sie auf folgenden Internetseiten:

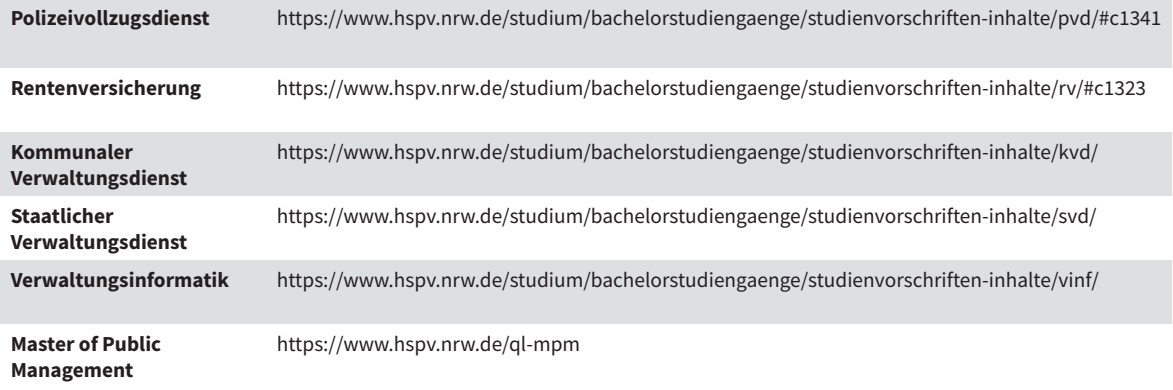

**Tabelle 4:** Verweis auf die Modulhandbücher

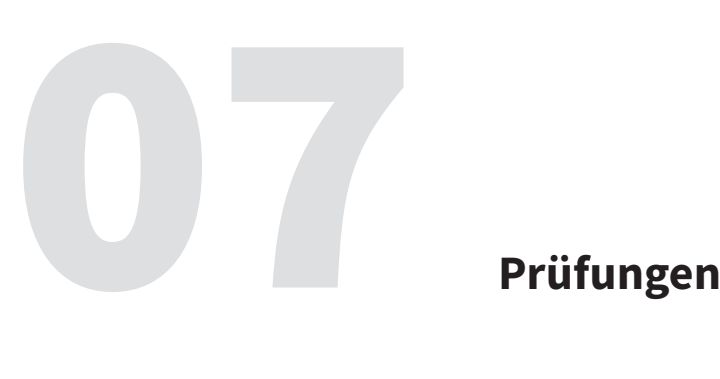

### **7.1 Rechtliche Grundlagen der Prüfungen und des Prüfungsverfahrens**

Im Folgenden finden Sie eine Auflistung aller relevanten Informationen, die auch auf der Homepage zum Thema Prüfungen und Prüfungsverfahren veröffentlicht sind.

Alle rechtlichen Grundlagen für das Prüfungswesen der Studiengänge haben wir im Überblick aufgeführt:

- Verordnung über die Ausbildung und Prüfung für die Ämtergruppe des ersten Einstiegsamtes der Laufbahngruppe 2 des allgemeinen Verwaltungsdienstes (Bachelor) des Landes Nordrhein-Westfalen (Ausbildungsverordnung erstes Einstiegsamt Laufbahngruppe 2 allgemeiner Verwaltungsdienst Land - VAP2.1)
- Verordnung über die Ausbildung und die II. Fachprüfung für den Laufbahnabschnitt II (Bachelor) der Polizeivollzugsbeamtinnen und Polizeivollzugsbeamten des Landes Nordrhein-Westfalen (Ausbildungs- und Prüfungsverordnung Laufbahnabschnitt II Bachelor - VAPPol II Bachelor) Studienordnung der Bachelorstudiengänge an der HSPV NRW
- Studienordnungen Bachelor Teile B-F; abhängig vom jeweiligen Studiengang (StudO- BA Teil B-F):
	- Polizeivollzugsdienst: StudO BA Teil B
	- Kommunaler Verwaltungsdienst Allgemeine Verwaltung: StudO BA Teil E
	- Kommunaler Verwaltungsdienst Verwaltungsbetriebswirtschaftslehre: StudO BA Teil F
	- Staatlicher Verwaltungsdienst Allgemeine Verwaltung: StudO BA Teil D
	- Rentenversicherung: StudO BA Teil C
	- Verwaltungsinformatik: StudO BA Teil Teil G

Weitere Konkretisierungen der rechtlichen Vorgaben für die Prüfungen durch Grundsatzentscheidungen des Prüfungsausschusses sind wie folgt:

- Allgemeine Hinweise, die jedes Prüfungsverfahren betreffen können, so z.B. zum Rücktritt, Fristen, Korrektur
- Konkrete Hinweise zu einzelnen Leistungsnachweisen, z.B. Klausur, Fachgespräch, Seminar, Projekt, Hausarbeit, Referat, Exzerpt, Studienjournal, Praxisprüfungen, Bachelorarbeit
- Beschluss des Prüfungskalenders mit allen Prüfungsterminen der Fachtheorie

Weitergehende Informationen finden Sie unter folgende[m Link.](https://www.hspv.nrw.de/ql-ba)

- Unter dem Punkt "Studienvorschriften und Studieninhalte" sind allgemeine Rechtsgrundlagen zu finden.
- *Hinweise des Prüfungsausschusses* sind unter "Prüfungen im Bachelor"/"Hinweise und Vordrucke" hinterlegt.
- *Prüfungstermine, Prüfungszeiträume, Bekanntgaben, Wiederholungsprüfungen* sind unter "Prüfungen im Bachelor"/"Prüfungstermine" einzusehen.
	- Angaben von zugelassenen Hilfsmitteln sind unter "Prüfungen im Bachelor"/"Hilfsmittelbestimmungen" aufgeführt.

### **7.2 Ansprechpartnerinnen und Ansprechpartner Prüfungswesen**

In allen Fragen des Prüfungswesens sind die Mitarbeiterinnen und Mitarbeiter des jeweiligen Studienortes die ersten Ansprechpartnerinnen und Ansprechpartner. Das zentrale Prüfungsamt ist in der Zentralverwaltung verortet.

**Kontakt**

Funktionspostfach für allgemeine Anfragen pruefungsamt@hspv.nrw.de

[Ansprechpartnerinnen und Ansprechpartner](https://www.hspv.nrw.de/organisation/zentralverwaltung/za-1/dezernat-15/uebersicht/#c4242) im Prüfungsamt

[Mitglieder des Prüfungsausschusses](https://www.hspv.nrw.de/studium/pruefungen-im-bachelor/pruefungsausschuss/)

[Zu den Curricula/Inhalten: Modulkoordination der Fachbereiche](https://www.hspv.nrw.de/organisation/organe-gremien/fachbereiche/startseite/)

### **7.3 Prüfungsformen in den Bachelorstudiengängen**

Die Bachelorprüfung bildet den berufsqualifizierenden Abschluss des Studiums. Zusammen mit den während des Studiums erbrachten Prüfungsleistungen beweist sie, dass die Studierenden die in der Studienordnung genannten Ausbildungsziele des Studiums erreicht haben.

Die Bachelorprüfung besteht aus nachstehenden Prüfungsleistungen:

- den Modulprüfungen während des Studiums,
- der Bachelorarbeit einschließlich des Kolloquiums.

Zusätzlich sind Studienleistungen gem. § 12 Abs. 2 StudO-BA Teil A nachzuweisen.

Modulprüfungen können u.a. in den nachfolgenden Prüfungsformen abgelegt werden:

- Klausur
- Fachgespräch
- Hausarbeit
- Referat mit mündlichem Vortrag
- Seminarleistung
- Leistungen bei Modulen in der fachpraktischen Studienzeit
- Projektleistung

Einzelheiten zu den Prüfungen sowie weiterführende Informationen zu Modulprüfungen und Studienleistungen in den Bachelorstudiengängen sind auf den [folgenden Seiten](https://www.hspv.nrw.de/ql-stvorin) zu finden.

### **7.3.1 Klausuren**

### **Inhaltliche Beschreibung**

In einer Klausur/ Aktenbearbeitung ist eine begrenzte Aufgabe oder ein Fall aus dem jeweiligen Modul schriftlich unter Aufsicht zu bearbeiten. Als Grundlage der Klausur/ Aktenbearbeitung kann der Inhalt des gesamten Moduls sein.

Bei Kombiklausuren sind die Fächerkombinationen im Vorfeld nicht bekannt, weil die Klausur zentral erstellt wird.

### **Organisation der Klausuren**

### *Klausurtermine*

Die Klausuren finden an den vom Prüfungsausschuss bekannt gegebenen Tagen statt. Pro Studienjahr werden grundsätzlich drei Klausurtermine pro Modul eingeplant. Soweit darüber hinaus Klausurtermine erforderlich sind, werden diese i.d.R. mit den Klausurterminen des Nachfolgejahrgangs durchgeführt. Die für eine Klausur zugelassenen Hilfsmittel ergeben sich aus den (allgemeinen) Bestimmungen über die Benutzung von Hilfsmitteln bei der Klausurbearbeitung. Sofern für einzelne Klausuren zusätzliche Hilfsmittel erforderlich sind, werden diese ebenfalls im Internet unter www.hspv.nrw.de spätestens eine Woche vor dem Klausurtermin bekanntgegeben. Gleiches gilt für generelle Hilfsmittel, die in einzelnen Klausuren ausnahmsweise nicht zugelassen sind.

### *Anonymität*

Die Klausuren werden entsprechend dem Beschluss des Prüfungsausschusses vom 05.09.2008 grundsätzlich anonym und unter Aufsicht geschrieben. Die Klausurkorrektorin oder der Klausurkorrektor kann zudem nicht erkennen, von welchem Studierenden sie oder er die Klausur bewertet. Ein Antrag auf Wechsel der Klausurkorrektorin bzw. des Klausurkorrektors ist grundsätzlich möglich und muss schriftlich und mit entsprechender Begründung an das Prüfungsamt gerichtet werden. Der Antrag kann u.a. dann begründet sein, wenn

- der Studierende glaubhaft machen kann, dass die Anonymität bei der Korrektur nicht mehr gewahrt ist. Dieses kann u.a. der Fall sein, wenn eine Prüfungsleistung maschinengeschrieben erfolgt oder nachgewiesen wird, dass die Korrektorin oder der Korrektor die Prüfungsleistung aufgrund anderer Umstände (Handschrift aus Probeklausuren, etc.) dem Studierenden zuordnen kann.

- der Studierende das Vorliegen eines Grundes glaubhaft machen kann, der geeignet ist, Misstrauen gegen die Unvoreingenommenheit der Korrektorin bzw. des Korrektors zu rechtfertigen (Befangenheit).

Ein Antrag auf Wechsel der Korrektorin bzw. des Korrektors aufgrund fehlender Anonymität kann bis 14 Tage vor der Klausur gestellt werden. Der Antrag auf Wechsel aufgrund der Befangenheit der Korrektorin bzw. des Korrektors muss unverzüglich nach Feststellung der Gründe gestellt werden.

Weitere Informationen finden Sie unter dem Reiter "Hinweise und Vordrucke" auf der [Übersichtsseite der Bachelorstudiengänge.](https://www.hspv.nrw.de/ql-prfba)

### *Hilfsmittel*

Die für eine Klausur zulässigen Hilfsmittel bestimmen sich grundsätzlich nach den auf der Internetseite der HSPV NRW einsehbaren "Allgemeinen Hilfsmittelbestimmungen". Hilfsmittel können noch bis zu einer Woche vor der jeweiligen Klausur durch den Prüfungsausschuss zugelassen oder ausgeschlossen werden. Die Studierenden sind diesbezüglich verpflichtet, sich auf der Homepage auf dem Laufenden zu halten.

Den Aufsichtspersonen werden die erlaubten Hilfsmittel am Tage der Prüfung durch die örtliche Verwaltung mitgeteilt. Sind die in den "Allgemeinen Hilfsmittelbestimmungen" genannten Hilfsmittel ausreichend, um die Aufgabenstellung zu bearbeiten, bedarf es keiner weiteren Mitteilung an das Prüfungsamt der HSPV NRW. Sollen den Studierenden zur Lösung der Klausur weitere Hilfsmittel zur Verfügung stehen oder sollen einzelne grundsätzlich zugelassene Hilfsmittel für die Prüfung ausgeschlossen werden, können für alle Termine einer Modulprüfung (Hauptlauf/ Nachzügler) "Besondere Hilfsmittelbestimmungen" erstellt werden.

Hierfür wird gebeten, frühzeitig in Kontakt mit dem Prüfungsamt der HSPV NRW zu treten. D.h. für die Klausurerstellung: Ist zur Bearbeitung der Klausuraufgabe ein Hilfsmittel zusätzlich erforderlich oder soll aus didaktischen Gründen ein nach den allgemeinen Hilfsmittelbestimmungen zulässiges Hilfsmittel ausgeschlossen werden, ist dies dem Prüfungsamt möglichst mit dem Klausurentwurf, spätestens jedoch bis zwei Wochen vor dem Prüfungstermin, mitzuteilen. In solchen Fällen sollte eine Abstimmung von "Besonderen Hilfsmittelbestimmungen" mit der verantwortlichen Modulkoordination im Vorfeld erfolgen.

### **7.3.2 Klausurerstellung**

### **Inhalt der Prüfungen**

Der mögliche Inhalt einer Prüfung bestimmt sich nach der einschlägigen Modulbeschreibung. Die in vorangegangenen Modulen vermittelten Inhalte und Kompetenzen können bedingt – ohne zum Schwerpunkt der Prüfung zu werden – Gegenstand der aktuellen Modulprüfung sein, indem auf sie aufbauend die in dem zu prüfenden Modul vermittelten Inhalten und Kompetenzen geprüft werden.

Die Klausuren beider Fachbereiche werden grundsätzlich durch das Prüfungsamt in Zusammenarbeit mit den Modulkoordinationen zentral erstellt. Lediglich im Fachbereich AV/R in den Modulen 4.3 (Allgemeine wirtschaftswissenschaftliche Grundlagen des Verwaltungshandelns) und in den Wahlpflichtmodulen besteht die Möglichkeit, Prüfungsleistungen dezentral zu erstellen.

### **Besonderheiten bei interdisziplinären Modulen**

Auch hier gilt, dass sich der Gegenstand der Modulprüfung nach der Modulbeschreibung bestimmt. D.h. alle Inhalte einzelner Teilmodule oder Fachdisziplinen können ebenso einbezogen werden, wie sich eine Prüfung auf lediglich ein Teilmodul oder eine Disziplin beschränken kann. Bei dem Entwurf einer interdisziplinären Klausur, die durch mehrere Prüferinnen und/oder Prüfer korrigiert werden soll, ist die Gewichtung der durch die verschiedenen Prüferinnen und/oder Prüfer zu bewertenden Anteile an der Klausur mit der Klausurerstellung festzulegen und entsprechend in der Klausur zu vermerken, vgl. § 11 Abs. 5 StudO-BA Teil A. Da es in diesen Fällen gemäß § 11 Abs. 5 S. 5 StudO-BA Teil A für ein ausreichendes Gesamtergebnis mindestens 50 % der zu erreichenden Punkte bedarf, ist ein entsprechender Hinweis für die Klausurbearbeiterinnen und -bearbeiter und -korrektorinnen und -korrektoren im Aufgabentext sowie in den Lösungshinweisen wünschenswert.

Im Interesse eines reibungslosen Bewertungsverfahrens sollte dabei eine Klausur keine Korrektur durch mehr als zwei Prüferinnen und/oder Prüfer vorsehen. In Bezug auf das konkrete Bewertungsverfahren gibt nämlich § 11 Abs. 5 StudO-BA Teil A vor, dass die Prüferinnen und/oder Prüfer vor der Bewertung der Klausur – und nachdem die Gewichtung der durch die verschiedenen Prüferinnen und/oder Prüfer zu bewertenden Anteile an der Klausur mit der Klausurerstellung festgelegt wurde – sowohl die Anzahl der zu erreichenden als auch die für die Notenzuordnung i.S.d. § 11 notwendigen Punkte festlegen müssen. Die Note der Klausur ergibt sich dann erst aus den kumulierten Punkten der Klausurteile. Eine Bewertung der einzelnen Klausurteile mit Noten erfolgt nicht.

Die Bewertung im Studiengang Polizeivollzugsdienst erfolgt nach der Äquivalenztabelle in § 3 Abs. 2 StudO- BA Teil B.

### **7.3.3 Klausuraufsicht**

Das Prüfungsrecht wird in besonderem Maße vom Grundsatz der Chancengleichheit (Art. 3 Abs. 1 GG) beherrscht. Dieser Grundsatz gebietet, insbesondere bei der schriftlichen Prüfung gleiche Bedingungen zu schaffen, damit sich allen Studierenden gleiche Erfolgschancen eröffnen. Die Aufgabe, allen Studierenden bei Prüfungen gleiche Erfolgschancen zu gewährleisten, fällt im Wesentlichen den Aufsichtführenden zu.

Die unentgeltliche Durchführung von Klausuraufsichten ist Bestandteil des Lehrauftrags. Deshalb bittet der Prüfungsausschuss, folgende Hinweise bei der Klausuraufsicht zu beachten:

Als Klausuraufsicht sollten Sie bereits um 8.30 Uhr im Prüfungsraum anwesend sein, um die Prüfung vorzubereiten; die Prüfung beginnt um 9 Uhr. Die Prüflinge haben sich bis spätestens 8.45 Uhr im Prüfungsraum einzufinden.

### **Vorbereitung der Klausuraufsicht durch die Abteilung**

Zuerst erfolgt die Einführung der Aufsicht(en) durch die örtliche Verwaltung. Anschließend werden die notwendigen Unterlagen durch die örtliche Verwaltung bereitgestellt.

Sie können die Vollständigkeit der Unterlagen anhand der folgenden Liste prüfen:

- Klausurtexte für den betreffenden Tag
- Vor- und Deckblatt, Schreibpapier
- Namenlisten der Prüfungsteilnehmerinnen und -teilnehmer
- (Endgültiger) Sitzplan (Erstellung durch die örtlichen Verwaltungen)
- Abwesenheitsliste (für die Dokumentation von Unterbrechungen)
- Allg. Hilfsmittelbestimmungen, aktuelle Fassung
- Ggf. besondere Hilfsmittelbestimmungen (wird spätestens eine Woche vor Klausurtermin
- vom Prüfungsausschuss auf der Homepage bekannt gegeben)
- Vordruck Niederschrift

Ferner benötigen Sie möglichst zwei Heftmaschinen, etwas Tesafilm und – insbesondere, wenn Sie allein Aufsicht führen – ein (Mobil-)Telefon.

### **Vor Beginn der Klausur (Ablauf)**

- (1) Nachdem die Prüfungsteilnehmerinnen und -teilnehmer ihre Plätze eingenommen haben, kontrollieren Sie bitte die Anwesenheit. Die Namen der nicht anwesenden Studierenden vermerken Sie bitte in der Niederschrift. Bitte weisen Sie die Studierenden darauf hin, dass mitgebrachte Jacken und Aktentaschen o.ä. nicht am Schreibplatz deponiert werden dürfen und das Tragen von Armbanduhren nicht erlaubt ist. Mobiltelefone müssen ausgeschaltet und bei der Aufsicht hinterlegt oder in den mitgebrachten Aktentaschen außerhalb des Zugriffsbereichs o.ä. verstaut werden.
- (2) Überprüfen Sie, ob die Prüfungsteilnehmerinnen und -teilnehmer nur die erlaubten Hilfsmittel dabei haben. Ferner führen Sie bitte Stichproben durch (auch während der Klausurbearbeitung, s.u.), ob Vorschriftentexte und Vorschriftensammlungen keine "Pfuschzettel" oder unerlaubte Kommentierungen oder Anmerkungen enthalten. Verweise sind nur nach den aktuell geltenden Hilfsmittelbestimmungen zulässig (diese werden auf der Homepage veröffentlicht). Sofern Sie unzulässige Hilfsmittel oder sonstige Anhaltspunkte für einen Täuschungsversuch feststellen, vermerken Sie dies in der Niederschrift. Die Angaben sollten so exakt sein, dass ggf. später eine Täuschungshandlung bewiesen werden kann. "Pfuschzettel" o.ä. ziehen Sie bitte sofort ein und lassen sie zusammen mit der Kopie der Niederschrift an den Prüfungsausschuss, z.Hd. des Prüfungsamtes der HSPV NRW, Haidekamp 73, 45886 Gelsenkirchen, versenden.
- (3) Die Entscheidung, ob ein Täuschungsversuch vorliegt und welche Konsequenzen ggf. daraus gezogen werden, wird vom Prüfungsausschuss getroffen. Besonders wichtig dabei ist, dass die Studierenden in jedem Fall die Gelegenheit erhalten sollen, die Klausur weiter zu bearbeiten.
- (4) Weisen Sie auf die Möglichkeit der Bewertung (Evaluation) der Klausur hin und legen Sie die Rückmeldekarten so aus, dass die Studierenden im Anschluss an die Klausur die Möglichkeit haben, die Bewertung anhand der "Gelben Rückmeldekarten" vorzunehmen. Weisen Sie die Studierenden bitte darauf hin, dass die Karten keine prüfungsrechtliche Rüge darstellen.
- (5) Geben Sie bitte anschließend das Vor- und Deckblatt sowie das Schreibpapier (ein Block/ Prüfling) aus.
- (6) Lassen Sie die Prüflinge ihr Vorblatt mit Vor- und Zuname in Druckschrift beschriften. Danach sollen die Prüflinge das Vorblatt falten, sodass sie dort später die fertige Klausurbearbeitung einlegen können. Danach ist das Deckblatt auszufüllen. Es ist der fertigen Klausurbearbeitung als erstes Blatt beizufügen und darf keinen Hinweis auf die Identität des Prüflings enthalten.
- (7) Weisen Sie ferner darauf hin, dass die einzelnen Seiten des gestellten Schreibpapiers doppelseitig beschrieben werden sollen; sie sind sowohl für die Reinschrift als auch für das Konzeptpapier oder sonstige Notizen zu nutzen. Die Seiten der Reinschrift sind fortlaufend zu nummerieren; der Rand ist frei zu lassen. Auch hier darf kein Hinweis auf den Verfasser, etwa durch Unterschrift oder Paraphe angebracht werden.
- (8) Verteilen Sie die Klausurtexte mit der Textseite nach unten (Chancengleichheit).
- (9) Der Klausurtext darf erst mit dem offiziellen Beginn der Bearbeitungszeit umgedreht werden. Der Bearbeitungsbeginn und das Bearbeitungsende werden von Ihnen festgesetzt und in der Niederschrift vermerkt. Wenn möglich schreiben Sie das Bearbeitungsende für alle sichtbar auch an eine Tafel.
- (10) Nach Beginn der Bearbeitungszeit können etwaig verspätet erscheinende Prüflinge nicht mehr an der Klausur teilnehmen. Das verspätete Erscheinen muss in der Niederschrift mit dem angegebenen Grund der Verspätung notiert werden.
- (11) Fragen der Prüfungsteilnehmerinnen und -teilnehmer zur Aufgabenstellung oder zum Sachverhalt sind nicht zugelassen; Sie dürfen sich nicht zur Aufgabe oder zu deren Lösung äußern.

### **Während der Klausurbearbeitung**

Jede Prüfungsteilnehmerin und jeder Prüfungsteilnehmer hat sich bei Unterbrechung ihrer oder seiner Klausurbearbeitung (z.B. Verlassen des Raumes wegen Toilettengang, Krankheit, etc.) in der bei der Aufsichtsperson ausliegenden Abwesenheitsliste einzutragen (Vorname, Nachname, Beginn und Ende der Unterbrechung).

Alle Unregelmäßigkeiten sonstiger Art, insbesondere Störungen durch Lärm, sind mit Angaben zur Art und Dauer in der Niederschrift zu dokumentieren. Gleiches gilt für Rügen durch Prüfungsteilnehmerinnen und -teilnehmer, die namentlich zu protokollieren sind. Sofern Sie bei Störungen keine geeignete Abhilfe schaffen können, sind die Abteilungsverwaltung und das Prüfungsamt der Hochschule telefonisch zu unterrichten. Kann im weiteren Verlauf keine Beseitigung der Störung herbeigeführt werden, ist dem Prüfungsausschuss im Anschluss an die Klausur ein entsprechender Bericht vorzulegen. Sofern die Beseitigung der Störung länger als einen nicht erheblichen Zeitumfang beansprucht, kommt eine Verlängerung der Bearbeitungszeit in Betracht. In diesem Fall hält die Abteilungsverwaltung telefonisch Rücksprache mit dem Prüfungsamt.

Während der Klausurbearbeitung dürfen sich nicht zwei oder mehr Studierende, die die gleiche Klausur schreiben, gleichzeitig außerhalb des Raumes aufhalten. Eine vorzeitige Abgabe ist 30 Minuten vor Ende der Bearbeitungszeit nicht mehr möglich. Die Prüfungsteilnehmerinnen und -teilnehmer müssen dann auf ihren Plätzen bleiben, damit allen ein ungestörtes Arbeiten bis zum Schluss ermöglicht wird. Prüfungsteilnehmerinnen und -teilnehmer, die ihre Klausur vor Beginn der "störungsfreien letzten 30 Minuten" abgeben, sollen das Gelände der Hochschule verlassen.

Prüfen Sie auch während der Prüfung stichprobenweise, ob nur die zugelassenen Hilfsmittel verwendet werden. Überprüfen Sie stichprobenweise die Identität der Prüfungsteilnehmerinnen und -teilnehmer (Personalausweis). Weisen Sie rechtzeitig auf das Ende der Bearbeitungszeit hin.

### **Abgabe der Klausurbearbeitungen**

- (1) In das Vorblatt mit der Namensangabe sind das Deckblatt, die Prüfungsarbeit und der Klausurtext von der Prüfungsteilnehmerin bzw. dem Prüfungsteilnehmer einzulegen. Alle sonstigen Klausurblätter bleiben ohne Namensangabe.
- (2) Vermerken Sie den Zeitpunkt der Abgabe der Prüfungsarbeit auf jeder Klausur.
- (3) Gibt eine Prüfungsteilnehmerin oder ein Prüfungsteilnehmer die Prüfungsarbeit nicht rechtzeitig ab, so fordern Sie sie oder ihn nachdrücklich zur Abgabe auf. Die verspätete Abgabe vermerken Sie mit Uhrzeit auf dem Deckblatt sowie in der Niederschrift.
- (4) Sammeln Sie sämtliches am Platz hinterlassene Papier ein; bereits beschriebene Blätter vernichten Sie bitte.
- (5) Prüfen Sie die Vollzähligkeit der Arbeiten und vermerken Sie dies in der Niederschrift. Die Prüfungsarbeiten, den Sitzplan, die Abwesenheitsliste, die überzähligen Klausurtexte, die Niederschrift sowie das nicht benötigte Schreibpapier geben Sie bitte in der Verwaltung der Abteilung ab.

Aus gegebenem Anlass können Änderungen durch die Studienverwaltung vorgenommen werden.

Weitere Informationen finden Sie unte[r "Hinweise und Vordrucke".](https://www.hspv.nrw.de/ql-prfba)

### **7.3.4 Klausurkorrektur**

### **Leistungsnachweis, Verantwortlichkeit und Bewertung**

Für die Bewertung von Leistungsnachweisen gelten die Noten und die allgemeinen Bewertungsgrundsätze sowie die Vorgaben der Studienordnung Bachelor. Die Korrektur der Klausuren erfolgt i.d.R. durch die in dem Modul eingesetzten Lehrenden. Korrektorin oder Korrektor der Wiederholungsklausur ist grundsätzlich, falls sich die Wiederholungsprüfung wieder auf dieses Fach/diese Fächerkombination bezieht, die bisherige Prüferin oder der bisherige Prüfer bzw. die bisherigen Prüferinnen und/oder Prüfer. In den Fällen, in denen die Prüferin oder der Prüfer die Wiederholungsklausur auch schlechter als ausreichend bewertet hat, ist die Klausurbearbeitung einer weiteren Prüferin oder einem weiteren Prüfer vorzulegen. Bei differierenden Bewertungen ist eine Einigung im Rahmen der vorgegebenen Noten herbeizuführen (vgl. § 13 Absatz 4 StudO-BA Teil A). Kommt eine Einigung nicht zu Stande, wird einer Drittprüferin oder einem Drittprüfer die Prüfungsleistung zur Bewertung vorgelegt; aufgrund der Drittbewertung kann nur die Bewertung mit "ausreichend" (4,0) oder "nicht ausreichend" (5,0) festgesetzt werden. Die Zweitkorrektur in den Fällen des wiederholten Nichtbestehens übernimmt i.d.R. die örtliche Fach- oder Modulkoordination, ansonsten die Landesfach- oder Modulkoordination. Im Studiengang Rentenversicherung ist Zweitkorrektorin oder -korrektor i.d.R. die oder der Lehrende des parallel an der anderen Abteilung stattfindenden Kurses. Nichtbeschriebene Seiten und etwaige Freiräume innerhalb der Klausurbearbeitung sollen durch die Korrektorin oder den Korrektor durchgestrichen und dadurch "entwertet" werden. Soweit sich im Rahmen der Korrektur Anhaltspunkte für ein ordnungswidriges Verhalten/eine Täuschung ergeben, ist die Klausurbearbeitung unter Darlegung des Sachverhaltes der Verwaltung des Studienortes beziehungsweise dem Prüfungsamt zur weiteren Veranlassung vorzulegen.

### **Berücksichtigung der Lösungshinweise**

Die Lösungshinweise sollen Anhaltspunkte für die von der Klausurerstellerin oder dem Klausurersteller erwartete Bearbeitung durch die Prüflinge geben, es handelt sich ausdrücklich nicht um eine Musterlösung. Alternative Lösungsansätze sollen benannt werden, ohne den Umfang der Hinweise zu sehr auszudehnen. Die Lösungshinweise sind in jedem Fall für die Korrektur unverbindlich. Die Lösungshinweise abgeschlossener Klausuren dürfen nicht an die Studierenden herauszugeben werden.

### **Sonstige Hinweise zur Korrektur**

Entsprechend dem oben dargestellten Grundsatz "Wer lehrt, der prüft" sollen grundsätzlich die jeweiligen Lehrenden mit der Klausurkorrektur befasst werden. Insbesondere bei fachdisziplinübergreifenden Modulen und dementsprechend ggf. interdisziplinär ausgerichteten Klausuren (Kombiklausuren) können sich Besonderheiten im Verfahren ergeben. Diese werden im Vorfeld mit der Modulkoordination abgestimmt. Weitere Hinweise zur Benotung von Kombiklausuren sind auf Seite 51 (Besonderheiten bei interdisziplinären Modulen) zu finden.

Da aufgrund der im Einzelfall mit der Korrektur befassten (Fach-) Lehrenden Rückschlüsse auf die Klausurschwerpunkte möglich sein könnten, wird auch in dieser Hinsicht zur Wahrung der Chancengleichheit der Prüflinge um Geheimhaltung gebeten.

### **7.4 Noten**

### **7.4.1 Notensystem**

Für die Bewertung der Prüfungsleistungen sind folgende Noten zu verwenden:

1,0 = sehr gut (eine den Anforderungen im besonderen Maße entsprechende Leistung)

2,0 = gut (eine den Anforderungen voll entsprechende Leistung)

3,0 = befriedigend (eine im Allgemeinen den Anforderungen entsprechende Leistung)

4,0 = ausreichend (eine Leistung, die zwar Mängel aufweist, aber im Ganzen den Anforderungen noch entspricht)

5,0 = nicht ausreichend (eine den Anforderungen nicht entsprechende Leistung)

Zur differenzierteren Bewertung können die Notenziffern um 0,3 abgesenkt oder erhöht werden; die Noten 0,7/4,3/4,7 und 5,3 dürfen nicht vergeben werden.

Sind mehrere Prüferinnen und/oder Prüfer an einer Prüfung beteiligt, so bewerten sie die gesamte Prüfungsleistung gemeinsam, sofern nicht nachfolgend etwas anderes bestimmt ist. Bei nicht übereinstimmenden Bewertungen ergibt sich die Note aus dem arithmetischen Mittel der Einzelbewertungen.

Wird eine Note aus dem arithmetischen Mittel von gewichteten oder ungewichteten Einzelnoten berechnet, wird beim Ergebnis der Mittelwertbildung nur die erste Dezimalstelle hinter dem Komma berücksichtigt; alle weiteren Stellen werden ohne Rundung gestrichen. Dabei ergibt die Bewertung bei einem arithmetischen Mittel

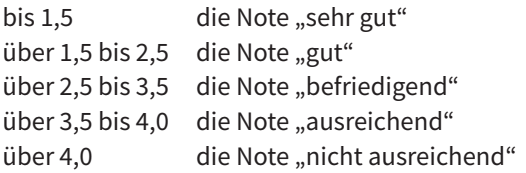

Das arithmetische Mittel wird mit einer Dezimalstelle hinter dem Komma, hinter jeder Notenbezeichnung in Klammern aufgeführt.

Erfolgt bei teilmodulübergreifenden Prüfungsleistungen nach § 12 Abs. 1 Buchstabe a (Klausur) die Bewertung durch mehrere Prüferinnen oder Prüfer (Kombiklausur, siehe Seite 51 Besonderheiten bei interdisziplinären Modulen), so bewerten diese ausschließlich den ihnen zur Bewertung zugewiesenen Teil. Über die Gesamtnote ist eine Einigung im Rahmen der vorgegebenen Noten herbeizuführen, in diesem Fall wird kein arithmetisches Mittel gebildet.

Die Abschlussnote der Studierenden setzt sich zu 80 % aus den nach Credits gewichteten Noten der Modulprüfungen und zu 20 % aus der Note der Bachelorarbeit zusammen.

### **7.4.2 Zeitpunkt der Notenbekanntgabe**

Die Notenbekanntgabe erfolgt grundsätzlich acht Wochen nach der Prüfung an den vom Prüfungsausschuss bekanntgegebenen Tagen, bei Fachgesprächen sofort (§ 11 Abs. 7 StudO-BA Teil A), bei Wiederholungsklausur Polizei vier Wochen nach der Prüfung (§ 9 StudO-BA Teil B). Die genauen Termine sind im aktuellen Prüfungskalender auf der Homepage veröffentlicht.

Die Notenbekanntgabe erfolgt grundsätzlich über das hspv.net (Web-Tool). Bei Referaten, Fachgesprächen sowie der Projektarbeit im Fachbereich AV/R werden die Noten durch den jeweiligen Lehrenden mitgeteilt.

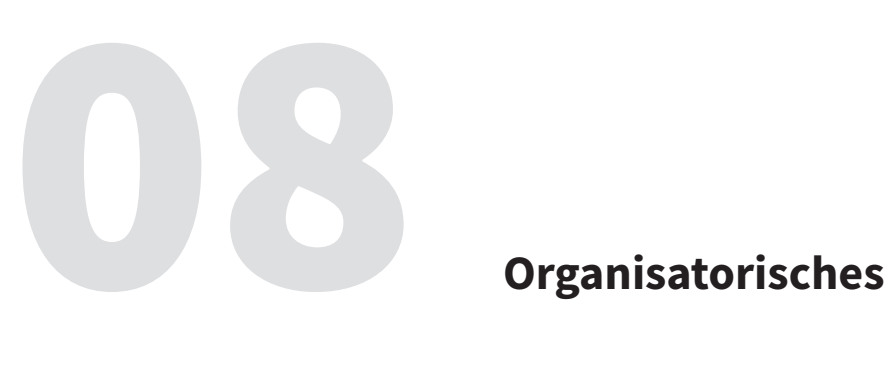

### **8.1 Reisekosten**

Ihre Reisekosten können Sie mit einem entsprechenden Antrag geltend machen. Die Bearbeitung der Anträge erfolgt in der Zentralverwaltung.

Da[s Formular Reisekostenantrag](https://www.hspv.nrw.de/ql-rk) erhalten Sie in den örtlichen Studienortverwaltungen und auf der Homepage.

Bitte beachten Sie, dass Sie Ihren ausgefüllten Reisekostenvordruck innerhalb von sechs Monaten nach Antritt der Dienstreise eingereicht haben müssen. Die Verjährungsfrist beträgt sechs Monate. Die Studienorte haben keinen Einfluss auf die Bearbeitungszeiten. Achten Sie bitte darauf, dass die Unterlagen in vollem Umfang mit dem Antrag eingereicht werden.

Alle weiteren Informationen z[u Reisekosten](https://www.hspv.nrw.de/ql-rk) sind ebenfalls auf der Homepage zu finden:

### **8.2 Krankheit**

Melden Sie sich im Falle einer Erkrankung bitte schnellstmöglich beim Änderungsdienst an Ihrem Studienort. In Tabelle 5 finden Sie die jeweilige Funktionsemailadresse des Änderungsdienstes. Die Mitarbeiterinnen und Mitarbeiter in der Verwaltung werden den betroffenen Kurs darüber informieren.

Als Lehrbeauftragter oder Lehrbeauftragte sind Sie in Ihrem Lehrauftrag gehalten, immer 100 % der LVS eines Moduls/Fachs zu leisten bzw. anbieten zu können. Es ist daher wichtig zu wissen, dass bei Stundenausfällen (z.B. Krankheit, dienstliche Gründe etc.) möglichst unverzüglich Anstrengungen vom Lehrenden zu unternehmen sind, die entsprechenden "Nachhol-Stunden" zu terminieren und per Änderungsmitteilung bei der Verwaltung (Änderungsdienst) einzureichen.

**Tipp:** Gelegentlich bietet sich die Möglichkeit, Stunden vorzuverlegen, anstatt sie auf einen späteren Zeitpunkt im Studienabschnitt zu verlegen.

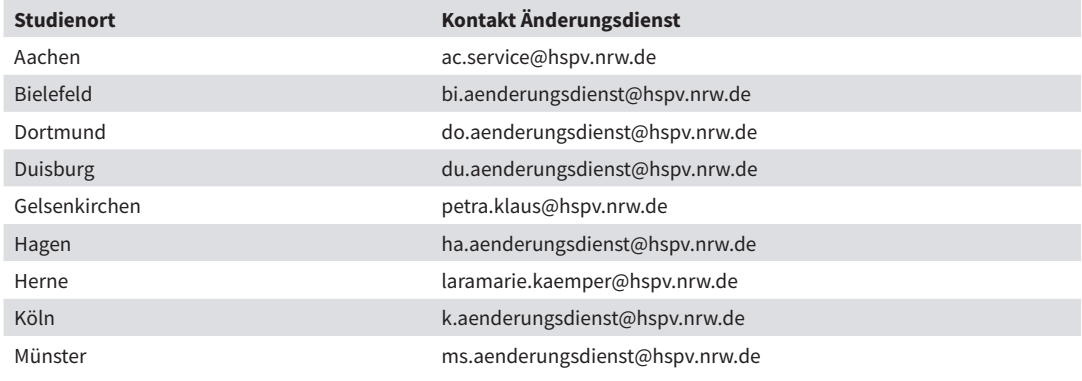

**Tabelle 5:** Ansprechpartnerinnen und Ansprechpartner bei Erkrankung

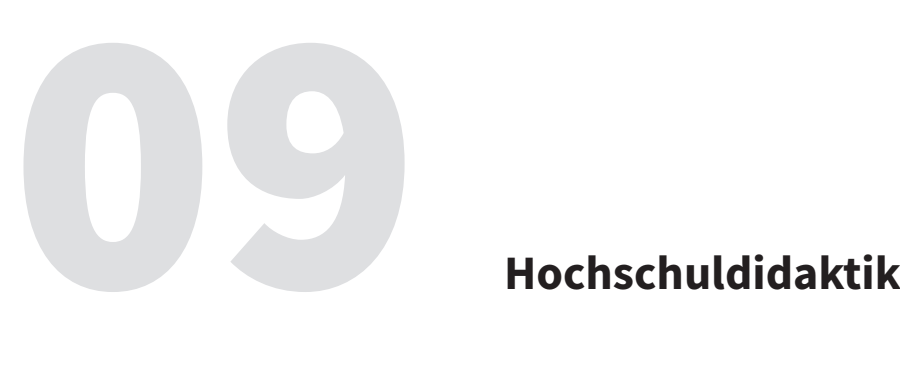

Hochschuldidaktik beschäftigt sich mit dem Lehren und Lernen an Hochschulen. Lehre ist mehr als das Vermitteln von Wissensinhalten. Studierende sollen nicht nur Faktenwissen wiedergeben, sondern ihr Fachwissen zum Beispiel auf neue Situationen übertragen können.

Wie man als Lehrperson diese Kompetenzen bei Studierenden erweitert und sie somit bestmöglich auf die Prüfungen und die spätere Berufspraxis vorbereitet, ist ein Themenschwerpunkt der Hochschuldidaktik an der HSPV NRW.

Das Zentrum für Hochschuldidaktik, E-Learning und Medien unterstützt Lehrende der HSPV NRW in der Weiterentwicklung Ihrer didaktisch-methodischen Lehrkompetenzen. Wir möchten Ihnen mit unseren Angeboten Impulse für die Planung, Durchführung und Reflexion Ihrer Lehre geben. Eine Übersicht unserer vielfältigen Angebote finden Sie auf unsere[r Webseite.](https://www.hspv.nrw.de/medien-und-didaktik/hochschuldidaktik/uebersicht)

Bei Fragen rund um das Thema Hochschuldidaktik erreichen Sie uns per Mail über das Funktionspostfach hochschuldidaktik@hspv.nrw.de.

### **9.1 Weiterbildung Intern**

Alle Lehrenden der Hochschule für Polizei und öffentliche Verwaltung NRW gehören zur Zielgruppe der internen Weiterbildung. Das Programm der internen Weiterbildung ist ein freiwilliges Angebot für Sie als Lehrende mit dem Ziel, Sie in Ihrer Lehrtätigkeit zu unterstützen, professionelle Lehrkompetenzen und ein professionelles Verständnis der eigenen Lehrendenrolle zu entwickeln. Sie können an einzelnen Veranstaltungen teilnehmen und erhalten hierfür Teilnahmenachweise oder haben die Möglichkeit das hochschuldidaktische Zertifikat der Hochschule für Polizei und öffentliche Verwaltung NR[W "Professionell lehren an der HSPV NRW"](https://www.hspv.nrw.de/medien-und-didaktik/hochschuldidaktik/zertifikatsprogramm#c649) zu erwerben.

### **Kostenlose Teilnahme für alle hauptamtlich Lehrenden und Lehrbeauftragten der HSPV NRW**

Für Angehörige der HSPV NRW ist die Teilnahme an den angebotenen Weiterbildungsveranstaltungen kostenfrei. Fahrtkosten werden nach den Bestimmungen des Landesreisekostengesetzes gewährt.

Aktuelle Fortbildungsangebote finden Sie im [Terminkalender auf unserer Webseite.](https://www.hspv.nrw.de/medien-und-didaktik/hochschuldidaktik/interne-weiterbildung/termine)

Bei Fragen rund um die Seminarorganisation und Anmeldung wenden Sie sich bitte an das Funktionspostfach der Weiterbildung Intern weiterbildung-intern@hspv.nrw.de.

### **9.2 Zertifikatsprogramm "Professionell lehren an der HSPV NRW"**

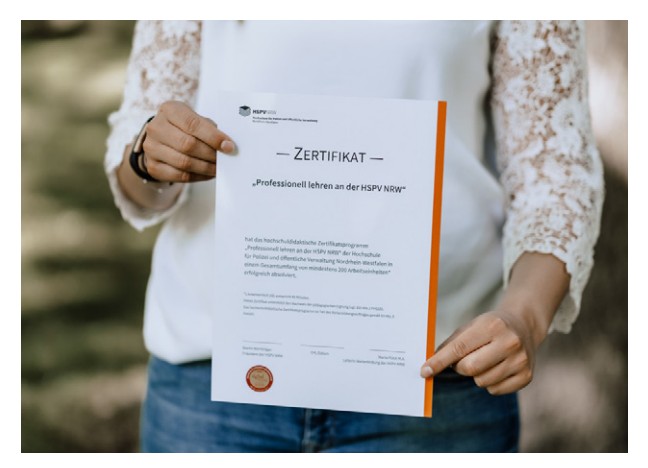

**Abbildung 6:** Teilnehmerin mit Abschlusszertifikat

Die hochschuldidaktischen Fortbildungen und das hochschuleigene Zertifikatsprogramm "Professionell lehren an der HSPV NRW" geben Ihnen Impulse für die Planung, Durchführung und Reflexion Ihrer Lehre. Es unterstützt Sie dabei, Ihre bereits vorhandenen Lehrkompetenzen zu reflektieren und diese aktiv weiterzuentwickeln. Dies ist nicht nur ein Beitrag zur Sicherung der Qualität und Professionalisierung der Lehre, sondern auch ein Angebot für Sie zur eigenen Professionalisierung im Bereich der Hochschullehre.

### **Zielgruppe und Kosten**

Die hochschuldidaktischen Fortbildungen und das Zertifikatsprogramm richten sich an alle hauptamtlich Lehrenden und Lehrbeauftragten der HSPV NRW. Die Teilnahme an den einzelnen Veranstaltungen des Zertifikatsprogramms ist kostenlos.

### **Akkreditiert durch die dghd**

Seit März 2012 ist das Zertifikatsprogramm durch die Akkreditierungskommission der Deutschen Gesellschaft für Hochschuldidaktik (dghd) akkreditiert und entspricht somit den professionellen Standards hochschuldidaktischer Qualifizierungsprogramme.

### **Von Fachleuten lernen – On- & Offline**

Unsere Fortbildungsveranstaltungen werden sowohl von internen als auch externen Fachleuten durchgeführt. Neben zahlreichen Veranstaltungen in Präsenz an verschiedenen Standorten finden viele Fortbildungen auch online statt.

### **Programmaufbau**

Das Zertifikatsprogramm hat einen Gesamtumfang von mind. 200 Arbeitseinheiten (1 AE = 45 Minuten) und besteht aus drei aufeinander aufbauenden Modulen.

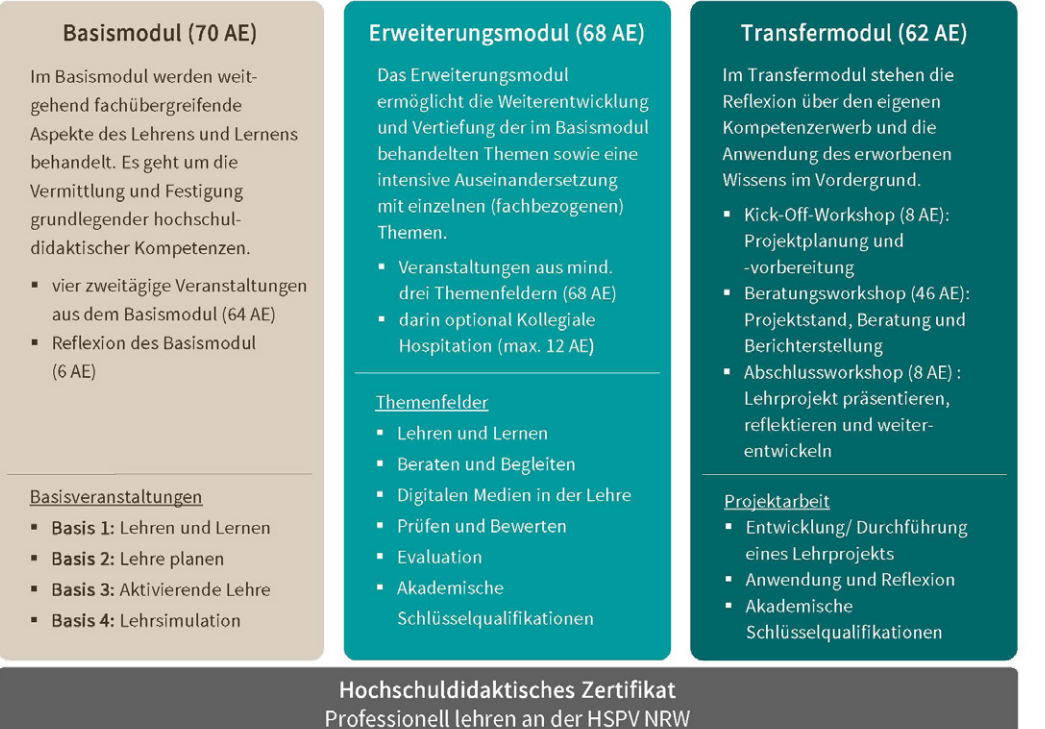

**Abbildung 7:** Module Gesamtzertifikat - Professionell lehren und lernen an der HSPV NRW

### **Zertifiziert für die Hochschullehre**

Für die einzelnen Fortbildungsveranstaltungen erhalten Sie Teilnahmebescheinigungen und nach erfolgreichem Absolvieren aller notwendigen Fortbildungen eines Moduls die jeweilige Modulbescheinigung.

Wenn Sie alle drei Module erfolgreich absolviert haben erhalten Sie das Zertifikat "Professionell lehren an der HSPV NRW".

### **Ihre Teilnahme lohnt sich!**

Als Lehrende der HSPV NRW erhalten Sie mit der Teilnahme an dem Weiterbildungsprogramm Impulse für die Planung, Durchführung und Reflexion Ihrer eigenen Lehre, um diese zeitgemäß zu gestalten und stetig weiterzuentwickeln.

### **Anmeldung & Termine**

Eine gesonderte Anmeldung zum Zertifikatsprogramm ist nicht erforderlich. Sie melden sich, individuell nach Ihren Interessen, für die im Programm angebotenen Veranstaltungen an.

Einen aktuellen Überblick über unsere Veranstaltungen und weiterführende Informationen erhalten Sie auf unserer [Webseite.](https://www.hspv.nrw.de/medien-und-didaktik/hochschuldidaktik/interne-weiterbildung/das-angebot#c646)

### **9.3 didaktik on – Online für Lehrbeauftragte**

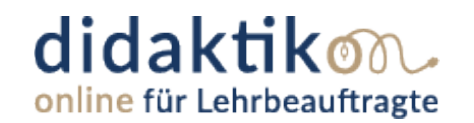

Neben Präsenzveranstaltungen bietet die HSPV NRW Lehrbeauftragten auch die Möglichkeit, anhand einer Online-Fortbildung speziell für nebenamtlich Lehrende ihre didaktischen Kompetenzen zu erweitern.

Die Fortbildung *didaktik on – Online für Lehrbeauftragte* fokussiert sich auf didaktische Themen zur Planung und Durchführung von Lehrveranstaltungen sowie deren Transfer auf die eigene Lehrpraxis.

In insgesamt vier Modulen erhalten Sie die Möglichkeit, zeitlich und örtlich flexibel innerhalb des Veranstaltungszeitraumes didaktische Inhalte auf der Lernplattform ILIAS zu erarbeiten, indem Ihnen anhand von qualitativ hochwertigen Lehrvideos theoretische Inhalte komprimiert dargeboten werden und anknüpfende, abwechslungsreiche, aktivierende Aufgaben der Anwendung, Vertiefung und Reflexion dienen. Ein kollegialer Austausch sowie die Vertiefung und Reflexion der Inhalte findet zusätzlich in einer 90-minütigen Online-Sitzung statt.

- **Modul 1:** Sichtweisen vom Lehren und Lernen
- **Modul 2:** Kompetenzorientiertes Lehren und Lernen
- **Modul 3:** Teilnehmerorientierung und -aktivierung
- **Modul 4:** Lehrveranstaltungsplanung

Dabei sind alle Aufgaben und Lehrvideos auf die Lehre an der HSPV NRW ausgerichtet. Die verwendeten Beispiele beziehen sich auf die Studiengänge der Fachbereiche Polizei und Allgemeine Verwaltung/Rentenversicherung, sodass Sie mühelos didaktische Inhalte auf Ihre Lehre übertragen können und zugleich konkrete Anregungen erhalten.

Bei Interesse an dem Fortbildungsangebot können Sie sich per Mail an weiterbildung@hspv.nrw.de auf die Interessiertenliste setzen lassen und werden über neue Veranstaltungstermine informiert.

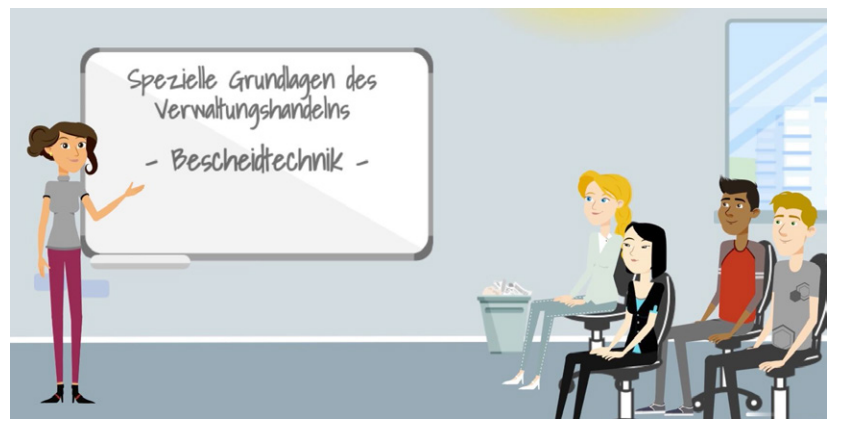

**Abbildung 8:** Präsentation didaktischer Inhalte / Grafik erstellt mit Powtoon

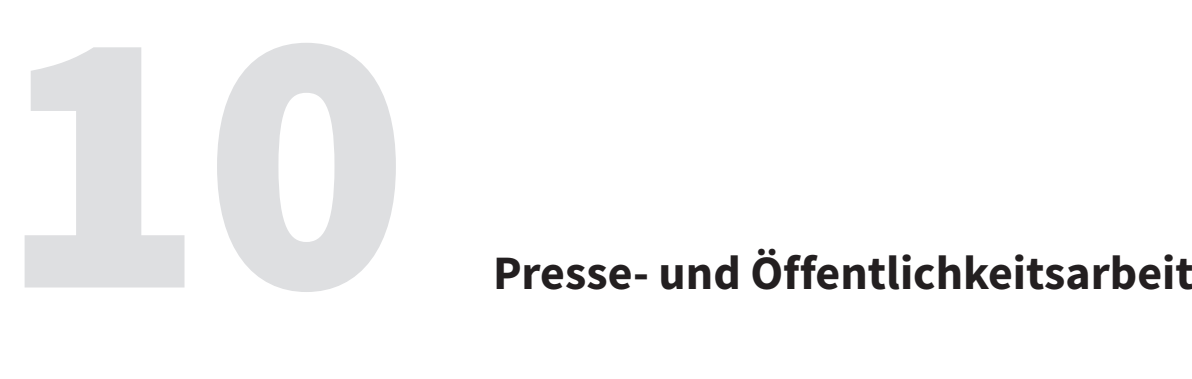

### **10.1 Themen für die Medien aufbereiten**

Sie haben ein Thema, über das Sie gerne die Öffentlichkeit informieren möchten? Ein Medienvertreter fragt Sie für ein Fachthema an? Oder das Teildezernat Presse- und Öffentlichkeitsarbeit der HSPV NRW ist auf einen interessanten Sachverhalt gestoßen und möchte gemeinsam mit Ihnen eine Pressemeldung herausgeben?

Wir beraten Sie gerne dabei, welche Themen für Presseinformationen infrage kommen. Wir formulieren Pressemeldungen und bringen sie gemeinsam mit Ihnen auf den Weg. Wir helfen Ihnen auch beim Thema Expertenvermittlung.

Bitte geben Sie Bescheid, wenn Sie von den Medien kontaktiert werden. Wir stehen Ihnen zur Seite und unterstützen Sie bei der Organisation von Pressegesprächen und Interviews. Darüber hinaus sorgen wir dafür, dass Medien- und Presseausschnitte der HSPV NRW zentral gesammelt und Ihnen zur Verfügung gestellt werden.

Sie erreichen uns unter der Funktionsadresse:

presse@hspv.nrw.de

Mehr Informationen und Ansprechpartnerinnen und Ansprechpartner der Presse- und Öffentlichkeitsarbeit finden Sie im Flyer auf de[r Informationsseite für Lehrende.](https://www.hspv.nrw.de/mein-bereich/lehrende/)

### **10.2 Newsletter**

Der Newsletter "HSPV Aktuell" informiert seine Leserinnen und Leser monatlich über aktuelle Themen an der HSPV NRW. Dazu zählen Informationen zu

- Studium und Lehre Forschung
- 
- Veranstaltungen aus aus verschieden Fernien- und Arbeitskreisen sowie aus
- Kontakten und Kooperationen dem Personalbereich.
- 

Es besteht zudem die Möglichkeit, eigene Beiträge im Newsletter der HSPV NRW zu veröffent-lichen. Sie können sich problemlos auf dieser [Internetseite der HSPV NRW](https://www.hspv.nrw.de/ql-newsletter) für den Erhalt des Newsletters eintragen.

Das Funktionspostfach für den Newsletter "HSPV Aktuell" ist:

newsletter@hspv.nrw.de

# **Didaktisches** 11 **Gesamtverständnis**

### **Lehren und Lernen an der Hochschule für Polizei und öffentliche Verwaltung NRW**

Lernen ist ein aktiver und konstruktiver Erkenntnisprozess, Lehre soll Lernen bewirken. Dabei stehen die Studierenden mit den zu erwerbenden Kompetenzen im Mittelpunkt. Lehre an der HSPV NRW ist anwendungs- und wissenschaftsbezogen und fördert lebenslanges Lernen. Die Diversität der Studierenden und Lehrenden bietet die Chance für kreative Lernprozesse. Kooperatives Lernen wird gefördert.

Unser besonderes Augenmerk gilt der qualifizierten Lehre zur Vorbereitung unserer Studierenden auf die Anforderungen im Dienst öffentlicher Verwaltung.

Die HSPV NRW orientiert sich zur Erfüllung ihrer Aufgaben an folgenden Prinzipien:

### **- Gemeinsame Verantwortung**

Lehrende und Studierende der HSPV NRW übernehmen gemeinsam Verantwortung für das Gelingen des Lehrens und Lernens. Die Lehrenden ermöglichen den Studierenden, Verantwortung für ihr Lernen zu übernehmen.

### **- Lehre als Dialog**

Die HSPV NRW versteht Lehre als lebendigen und partnerschaftlichen Dialog. Unsere Lehrenden stehen im Austausch mit den Studierenden, anderen Lehrenden und den Ausbildungsbehörden. Sie verstehen sich als Lernbegleiterinnen und Lernbegleiter und Unterstützerinnen und Unterstützer von Lernprozessen. Darüber hinaus sind sie Ansprech- und Vertrauensperson und Vorbild für die Studierenden. Sie schaffen ein positives Lernklima.

### **- Kompetenzorientierung**

Lehren und Lernen an der HSPV NRW orientieren sich an den angestrebten Kompetenzen. Auf dieser Basis werden neben fachlichen auch insbesondere überfachliche Kompetenzen entwickelt.

### **- Förderung der Selbststeuerung**

Die Studierenden werden im Rahmen des Selbststudiums über die Präsenzveranstaltung hinaus intensiv betreut. Lehr- und Lernarrangements werden so gestaltet, dass Studierende in der Weiterentwicklung ihrer Persönlichkeit unterstützt werden und dass selbstgesteuertes Lernen erfahrbar wird.

### **- Qualität der Lehre**

Die HSPV NRW bietet ein Umfeld, in dem innovative Lehrmethoden gefördert werden. Die Lehrenden bilden sich stetig fachlich und didaktisch fort. Die HSPV NRW unterstützt die Lehre durch geeignete Aus- und Weiterbildungsangebote. Sie sorgt mit regelmäßigen Lehrevaluationen für eine kontinuierliche Qualitätsentwicklung.

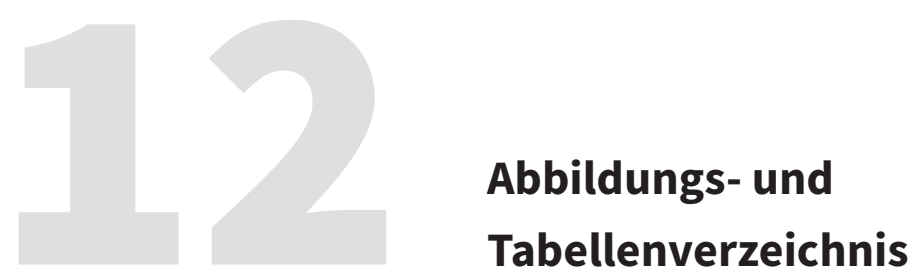

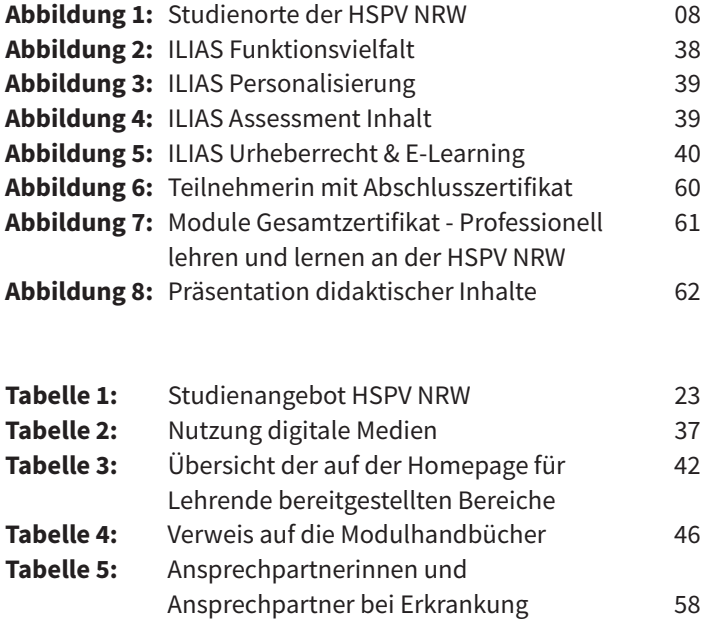

**Herausgeber** Hochschule für Polizei und öffentliche Verwaltung Nordrhein-Westfalen Der Präsident **Inhalt** Teildezernat 14.1 – Evaluation, (Re-)Akkreditierung, Qualitätsmanagement **Satz** Presse- u. Öffentlichkeitsarbeit, I.H. **abbildungen** © ABO Photography Ltd. 2015 - stock.adobe.com, HSPV NRW **Stand** 19.08.2022